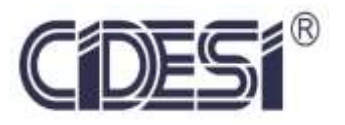

**Centro de Ingeniería y Desarrollo Industrial**

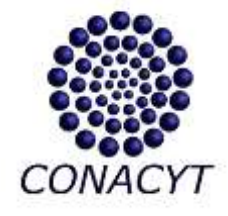

# REPORTE DE PROYECTO INDUSTRIAL

# **"Sistema IR para la activación térmica de fibra de carbono preimpregnada"**

PARA OBTENER LA ESPECIALIDAD TECNÓLOGO EN MECATRÓNICA

PRESENTA:

**Carolina Caballero Aguilar**

ASESORES:

**M.C. Roberto Sosa Cruz**

**Dr. Eloy Edmundo Rodríguez Vázquez**

**Santiago de Querétaro, Querétaro; Agosto 2017**

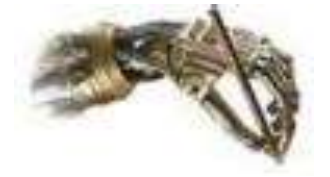

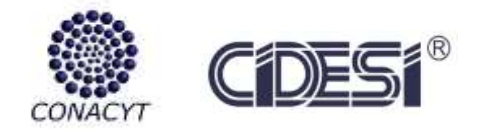

# <span id="page-1-0"></span>**AGRADECIMIENTOS**

A mis padres Blas Caballero, María de Lourdes Aguilar y a mi hermana Elizabeth Caballero por el amor incondicional y apoyo durante todo mi camino profesional.

A CIDESI por brindarme la oportunidad de estudiar la Especialidad Tecnólogo en Mecatrónica, al equipo de trabajo que conlleva el Proyecto P02, a todos los compañeros de grupo, a mis maestros y amigos; Samantha Narváez, Lucía Limones, Víctor Villasana, Alejandro Gordillo, Manuel Espinoza, Marlet Torróntegui, Eduardo Zatarain, Luz Elenne y Gerson Díaz.

Y finalmente a mis asesores el Dr. Eloy Edmundo y M.C. Roberto Sosa, quienes se han tomado un arduo trabajo en transmitirme sus conocimientos en diversos temas.

¡Muchas gracias!

Carolina Caballero.

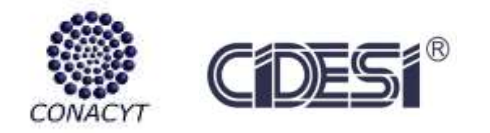

Reporte Final Especialidad Tecnólogo en Mecatrónica Carolina Caballero Aguilar

<span id="page-2-0"></span>**Formato de autorización de uso**

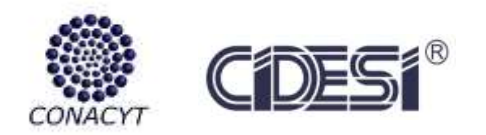

# Contenido

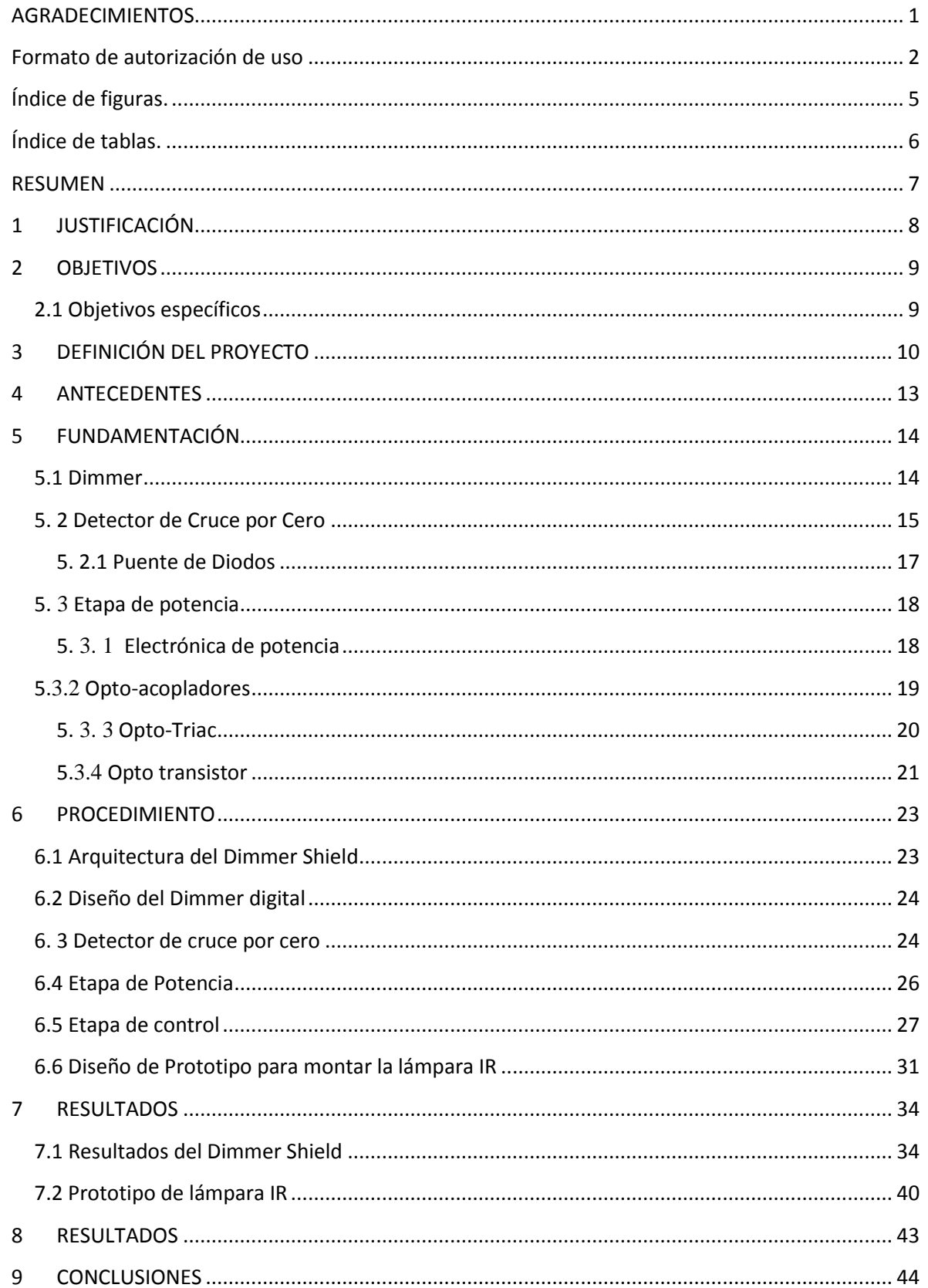

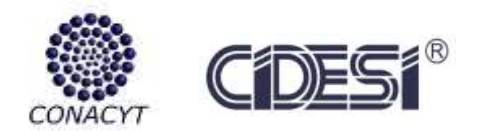

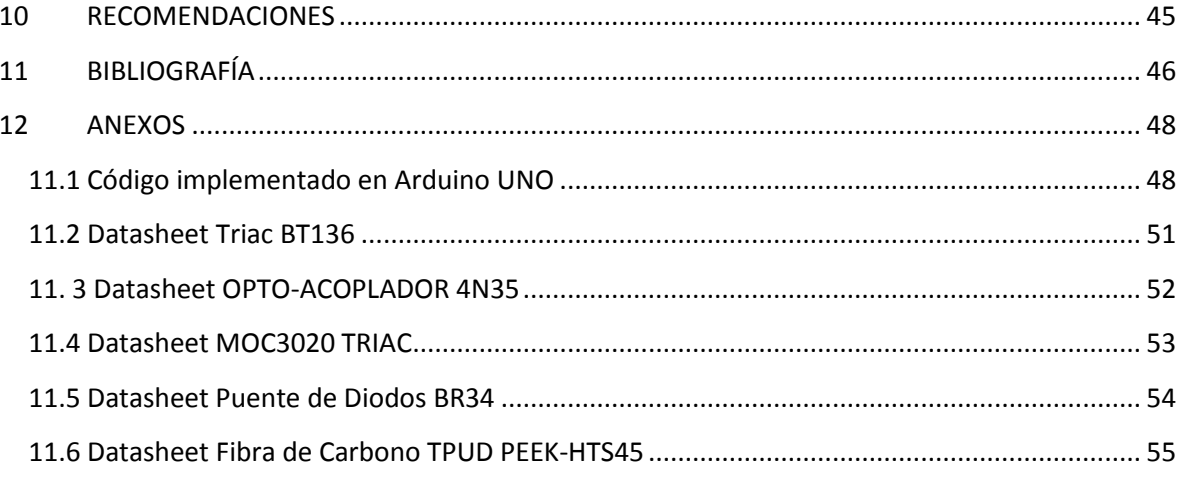

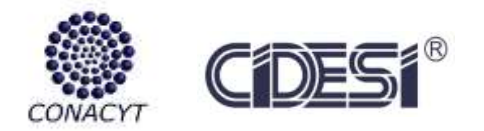

# <span id="page-5-0"></span>**Índice de figuras.**

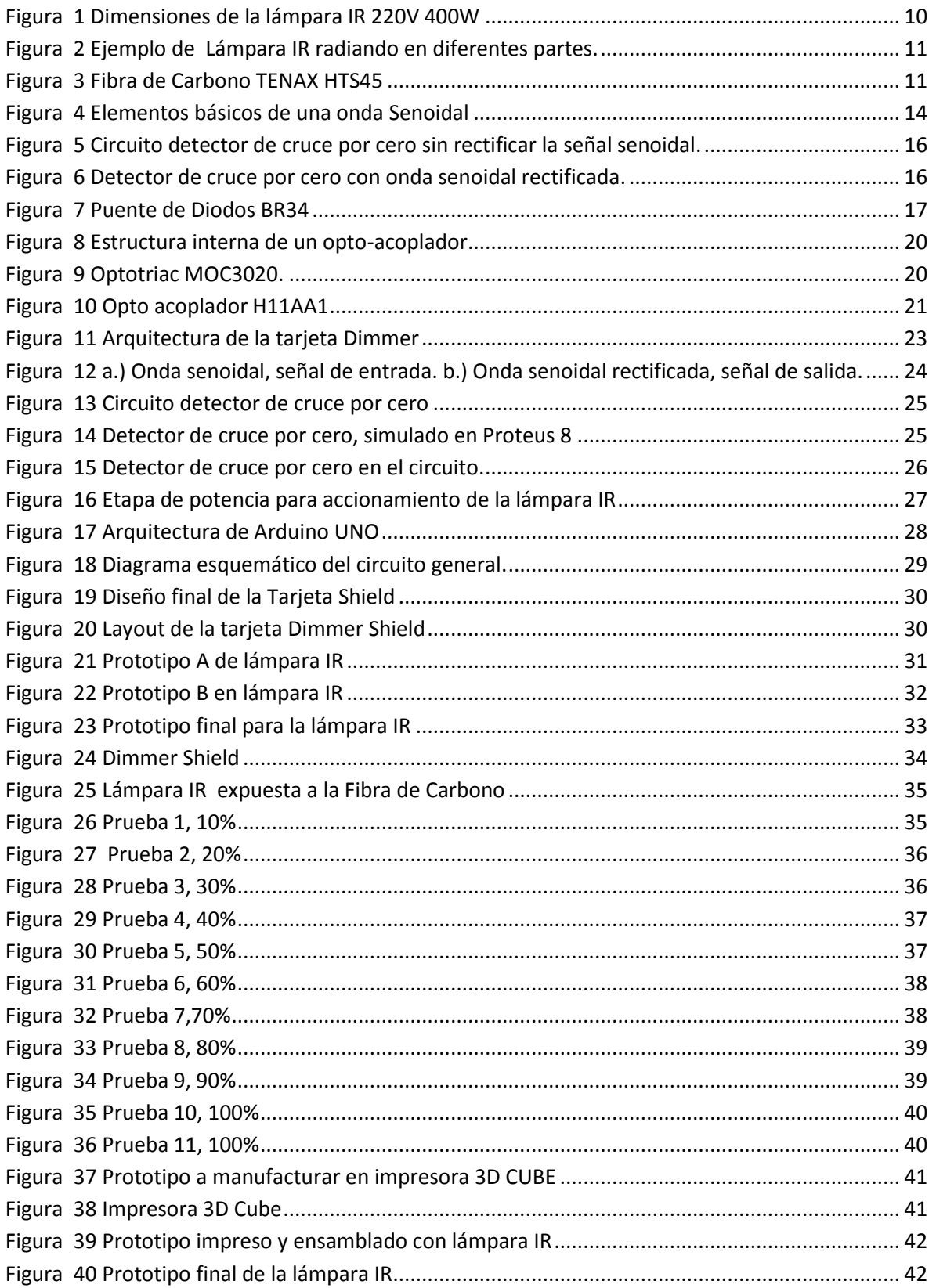

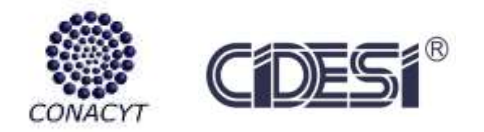

# <span id="page-6-0"></span>**Índice de tablas.**

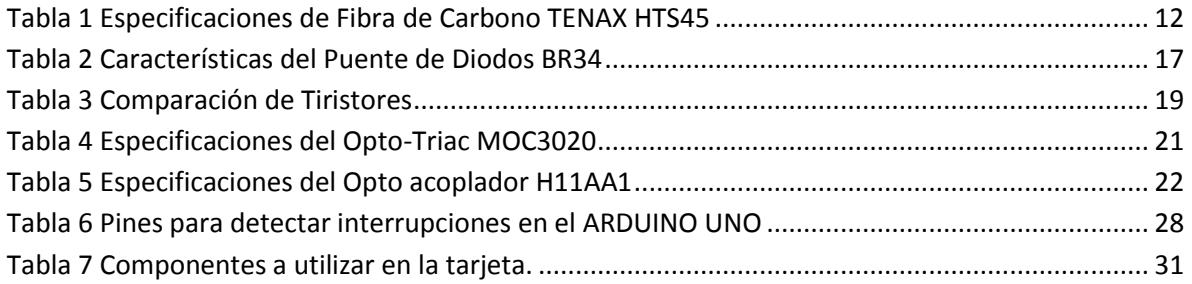

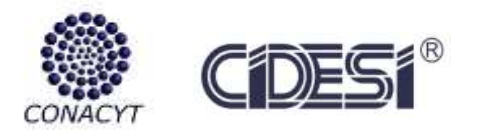

# <span id="page-7-0"></span>**RESUMEN**

Durante mucho tiempo en la industria eólica, la elaboración de las aspas para los aerogeneradores con Fibra de Carbono ha sido de manera manual, es decir que el fabricante utiliza métodos no automatizados, por lo tanto limita la productividad y disminuye la calidad del producto entregado debido comúnmente al error humano.

Actualmente en CIDESI y con ayuda de CEMIE-EÓLICO se está desarrollando el proyecto de automatización de acomodo de capas de Fibra de Carbono Preimpregnada o mejor conocido por implementar de la técnica AFP (Automated Fiber Placement) que consiste en involucrar diversos sistemas para la manufactura de piezas de Fibra de Carbono. Uno de los aspectos importantes a considerar es el sistema de calentamiento para la activación térmica de fibra de carbono preimpregnada.

El siguiente reporte expone el desarrollo de un sistema térmico y el diseño de en SolidWorks de la estructura de la lámpara para acondicionarla al cabezal, con el objetivo de variar la intensidad luminosa de una lámpara infrarroja, las cuales se encargaran de la activación térmica de las tiras de fibras de carbono. Para llevar a cabo dicho proceso es necesario variar el tiempo de exposición y la temperatura aplicados a los trozos de fibra, dependiendo principalmente de la relación fibra - resina.

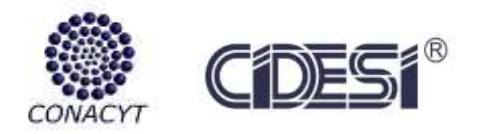

# <span id="page-8-0"></span>1 **JUSTIFICACIÓN**

Para la activación térmica de las cintas preimpregnadas se requiere mantener una temperatura de 80°C a 140°C tal como lo menciona el proceso de activación y/o curado de la Fibra de Carbono TENAX HTS45, datos proporcionado por el fabricante.

Dentro del sistema se diseña una tarjeta electrónica para el controlador Arduino UNO quien podrá variar la intensidad luminosa de una lámpara infrarroja de 400W a 220V. Puesto que la lámpara tiene dimensiones no apropiadas para el cabezal, se diseña un prototipo para poder reducir el ángulo de radiación a la Fibra de Carbono.

Con esto podremos asegurar que la resina epóxica que contiene la fibra de carbono se adhiera al molde de la pieza a manufacturar, en este caso a las aspas de los aerogeneradores.

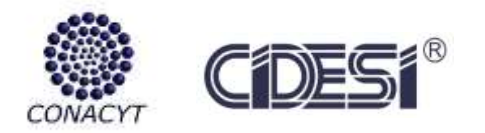

# <span id="page-9-0"></span>2 **OBJETIVOS**

Desarrollar un sistema electrónico capaz de controlar digitalmente la intensidad luminosa de lámparas IR para lograr la activación de la resina de cintas de fibra de carbono preimpregnada.

# <span id="page-9-1"></span>**2.1 Objetivos específicos**

- Diseñar un prototipo para reducir el ángulo de radiación de la lámpara IR.
- Diseñar un Dimmer Shield para el controlador Arduino UNO.
- Pruebas y mejoras sistema a realizar.

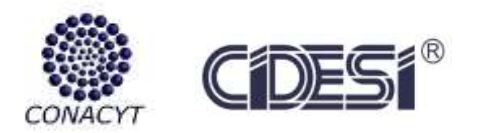

# <span id="page-10-0"></span>3 **DEFINICIÓN DEL PROYECTO**

Durante muchos años, se ha comprobado que las lámparas IR por la facilidad de controlar la potencia, se puede utilizar para grandes aplicaciones, tales como: calentamiento de comida, secado de pintura, incubadora de aves, etc. Sin embargo; en tema de curado de la fibra de carbono, es necesario el monitoreo y control de la temperatura que se le esté aplicando a la fibra de carbono en cada instante de tiempo, debido a que el nivel de calidad de la fibra una vez curada depende de estas variables.

Un sistema de calentamiento mediante lámparas IR se debe considerar que las temperaturas de curado son del orden de 250°C como máximo, por lo que es necesario considerar una etapa de potencia que esté variando y regulando la intensidad luminosa que proporcione la lámpara, de tal forma que la temperatura de la superficie o molde esté en el rango de 80°C a 140°C y la radiación se realice de forma homogénea sobre la superficie a calentar, estos datos se obtuvieron del fabricante y se expone datasheet en la sección de anexos.

Después de un estudio detallado de las diferentes fuentes de calor para la activación térmica de la fibra de carbono, se optó por emplear lámparas IR de 220V a 400W. *Ver la figura 1.*

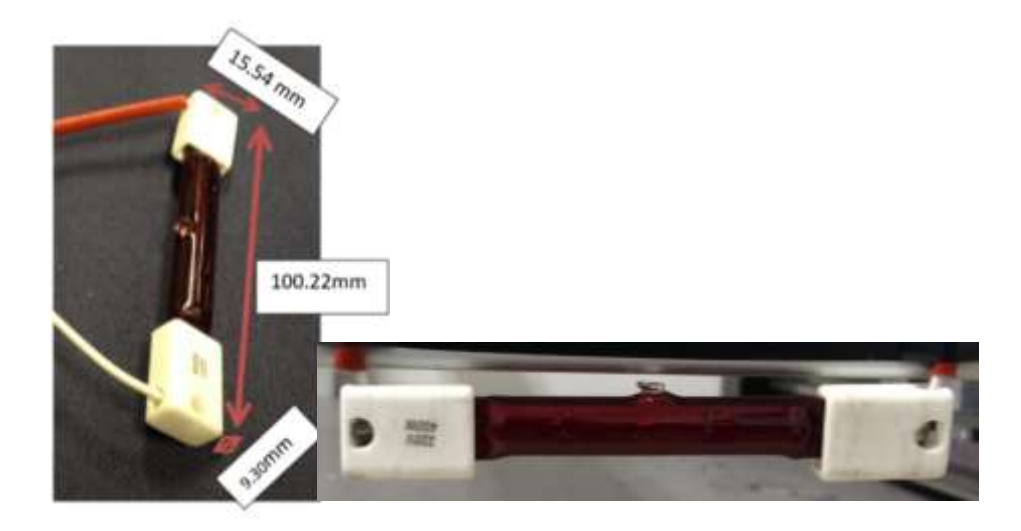

**Figura 1 Dimensiones de la lámpara IR 220V 400W**

<span id="page-10-1"></span>Con este tipo de lámpara IR se puede obtener una temperatura de 400°C a su máxima potencia, por lo que es necesario disminuir la intensidad luminosa para exceder el curado de dicha Fibra.

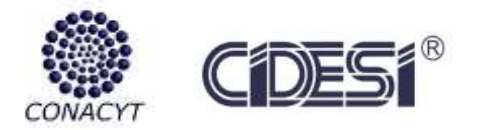

#### Reporte Final Especialidad Tecnólogo en Mecatrónica Carolina Caballero Aguilar

Como podemos observar, la lámpara IR tiene una geometría tubular, esto puede afectar al cabezal de manera general, ya que puede radiar a distintos lados calentando en lugares que no son necesarios, por ejemplo; carrete de fibra de carbono, sistema de corte, cableado estructurado dentro del cabezal, motores y sistema de avance de la fibra. *Ver figura 2.*

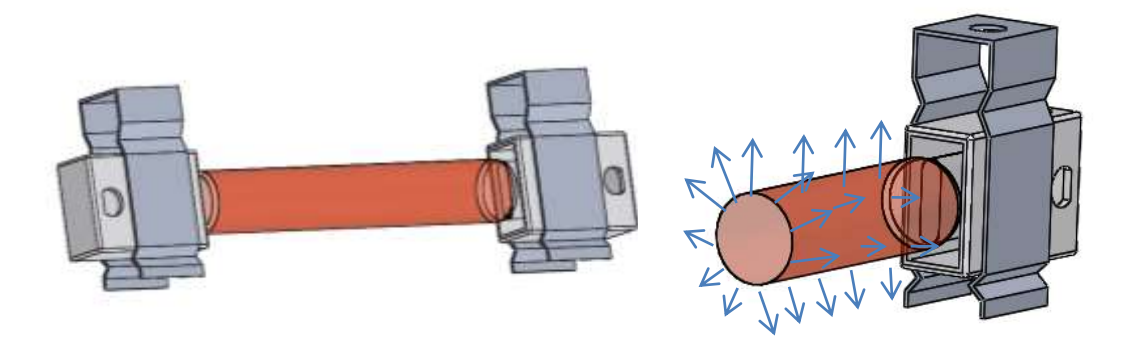

#### **Figura 2 Ejemplo de Lámpara IR radiando en diferentes partes.**

<span id="page-11-0"></span>Para solucionar este problema, es necesario diseñar un prototipo capaz de delimitar la radiación de la lámpara y proponer un ángulo que sea conveniente para el molde y el ancho de la fibra de carbono, esto también solucionará el problema del calentamiento en partes que no son recomendables y así optimizar la radiación de la lámpara.

Dentro de los requerimientos para la manufactura de aspas eólicas de los aerogeneradores, es necesario considerar que se utiliza una fibra TENAX HTS45, ya que este tipo de fibra no es necesario almacenarlo en lugares de condiciones ambientales restringidos. *Ver figura 3.*

<span id="page-11-1"></span>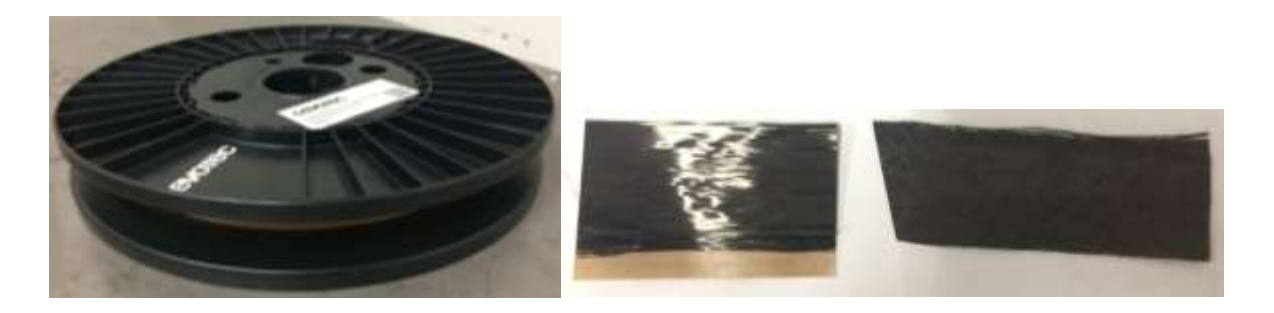

**Figura 3 Fibra de Carbono TENAX HTS45**

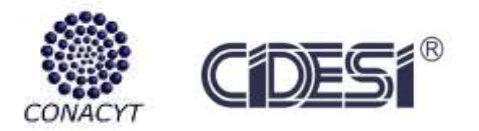

Las especificaciones de la Fibra de Carbono se resumen en la siguiente tabla, obtenida del datasheet de dicha fibra. *Ver la tabla 1.*

<span id="page-12-0"></span>**Tabla 1 Especificaciones de Fibra de Carbono TENAX HTS45**

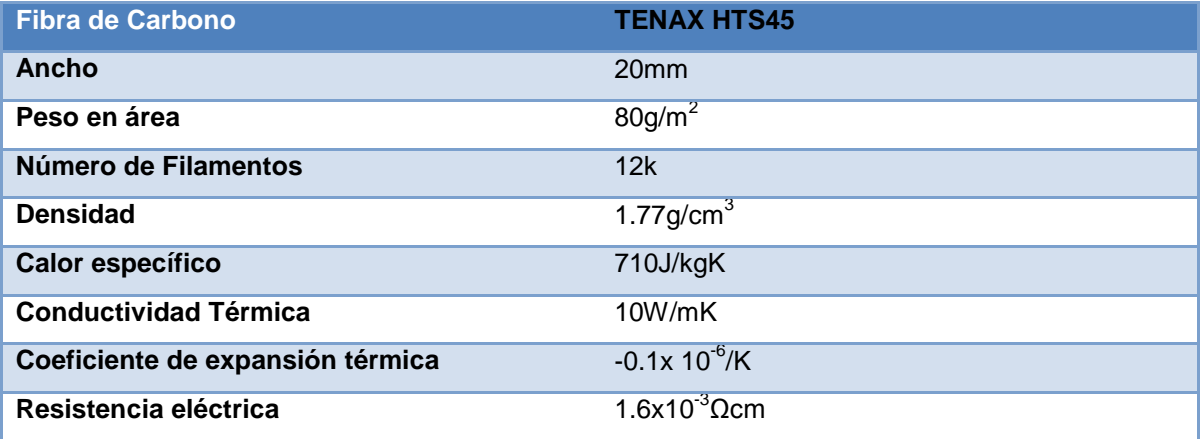

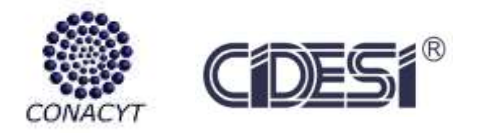

# <span id="page-13-0"></span>4 **ANTECEDENTES**

Para implementar la tecnología AFP es necesario considerar qué tipo de fuente de calor se necesita para activar la resina y así lograr el curado de la fibra de carbono preimpregnada, se realiza un estudio detallado, así como una tabla comparativa de cada uno de ellos.

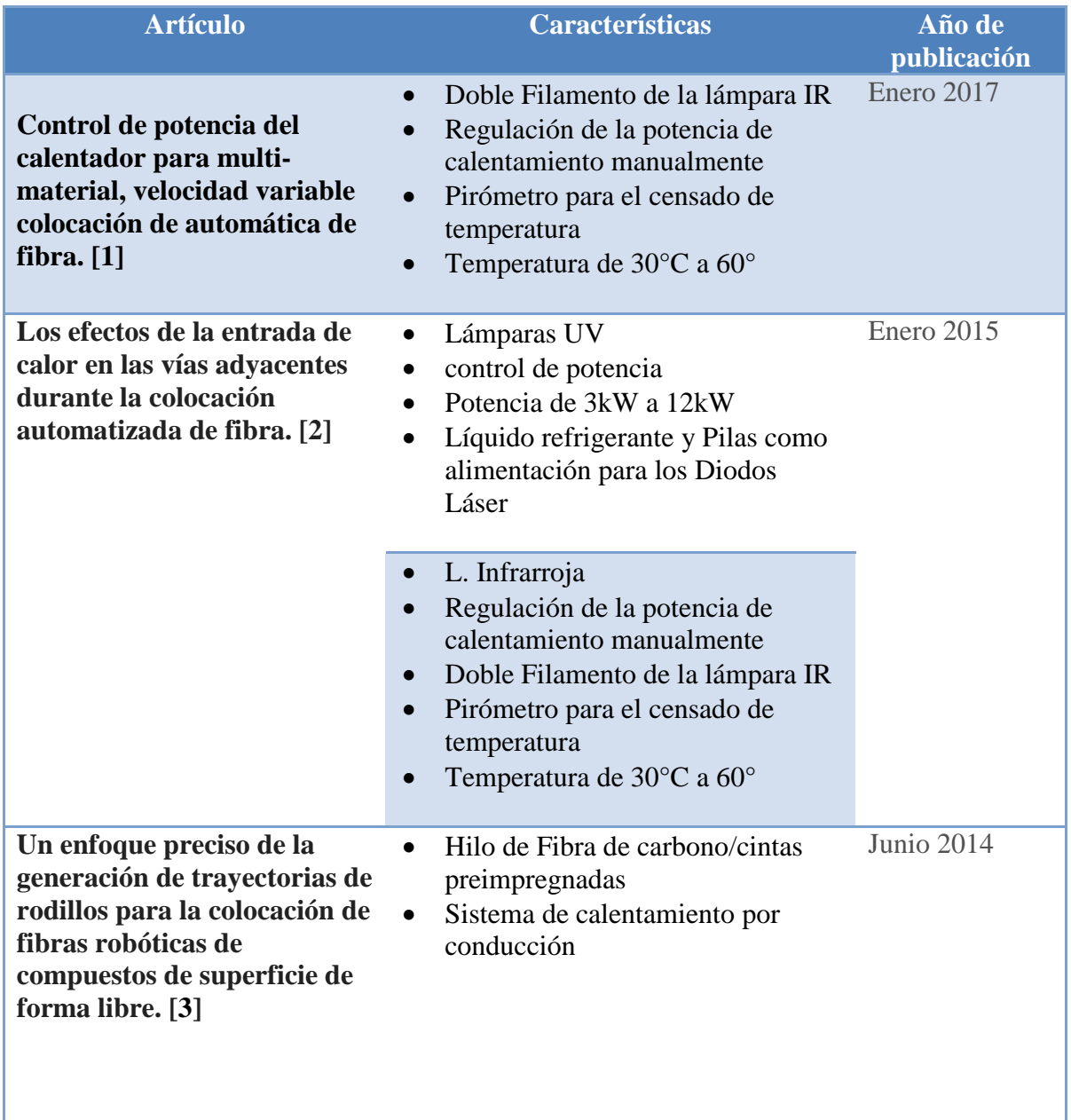

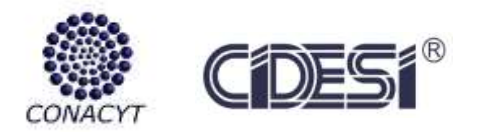

# <span id="page-14-0"></span>5 **FUNDAMENTACIÓN**

Para lograr controlar la intensidad luminosa de la lámpara es necesario considerar ciertos aspectos importantes como lo son; etapa de potencia, etapa de cruce por cero, ajuste e interpretación de datos al Arduino y código en Arduino.

# **5.1 Dimmer**

<span id="page-14-1"></span>Un dimmer es un circuito electrónico el cual utiliza principalmente componentes de potencia los cuales permiten la regulación de ésta a través de la variación de un ángulo de conducción. Este tipo de circuitos operan principalmente con corriente alterna (CA), tipo de onda senoidal representada comúnmente en voltaje. [4] *Ver la figura 4.*

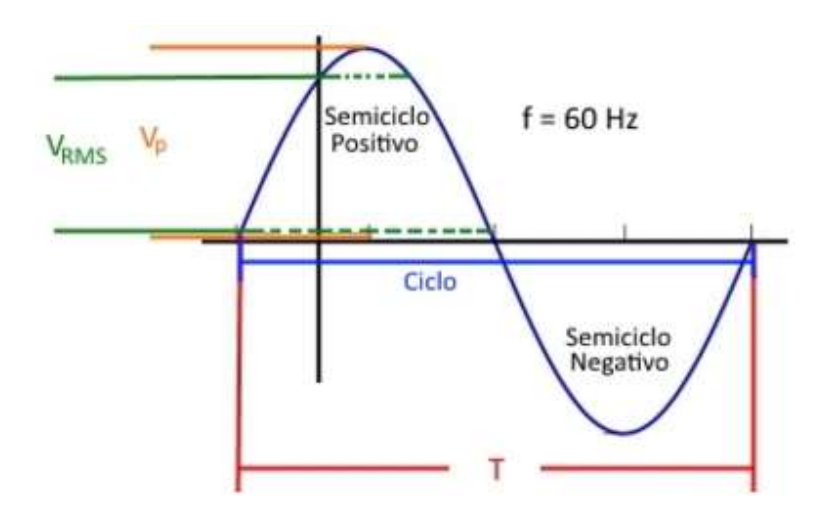

**Figura 4 Elementos básicos de una onda Senoidal**

<span id="page-14-2"></span>Donde:

- *Vp* es el voltaje pico, también conocido como voltaje máximo alcanzado durante los semiciclos de la onda senoidal.
- *VRMS* es el valor de una señal cd que entregaría la misma potencia si ésta fuera sustituida.
- *F* es la frecuencia o bien el número de ciclos durante un segundo. En donde, para América corresponde al valor de 60Hz y para Europa 50Hz.
- *T* es el periodo o tiempo de duración de un ciclo expresado en segundos.

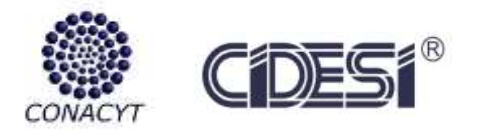

Existen dos tipos de Dimmer; los analógicos y los digitales. Para este reporte se hará mención únicamente de un dimmer digital, el cual se encuentra dividido en las siguientes cuatro etapas:

- Detector de cruce por cero
- Etapa de potencia
- Fuente de alimentación
- Sistema de Control

La parte primordial para un buen funcionamiento de un dimmer digital es el detector de cruce por cero. Este es el método más común para la medición de la frecuencia del periodo de una señal. Permitiendo la fácil detección de una señal cada vez que ésta cruza por el origen. [5]

La etapa de control es la encargada de recibir la señal de detección del cruce por cero para así poder proceder a la manipulación del encendido y apagado del dispositivo de disparo por medio de un sistema opto-acoplado. Mientras que la etapa de potencia, a grandes rasgos, activa los dispositivos de disparo hacia la carga con una determinada potencia.

Finalmente se cuenta con la fuente de alimentación, que es la encargada de establecer todo el suministro de energía al circuito, desde la fuente de 5V para la alimentación del microcontrolador con su respectiva etapa de filtrado, hasta la alimentación de los dispositivos de potencia en este caso 220v a 120v.

# **5. 2 Detector de Cruce por Cero**

<span id="page-15-0"></span>Un detector de cruce por cero es capaz de detectar cada cuando se produce el cambio de polaridad de una onda senoidal, disparando pulsos y con ellos proporcionar información al sistema cuando se detecte un cruce por cero. [6]

En esta etapa es necesario considerar que la onda senoidal debe estar rectificada, puesto que tiene semiciclos negativos, el circuito por sí solo no detectará el paso de negativo al cero (0V), en la siguiente figura se puede observar que la detección tiene un ancho de pulso, esto puede generar problemas a la hora de acoplar el circuito con la etapa de potencia. *Ver figura 5.*

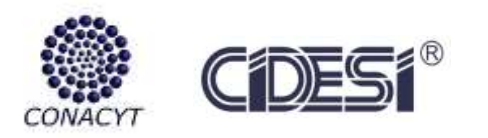

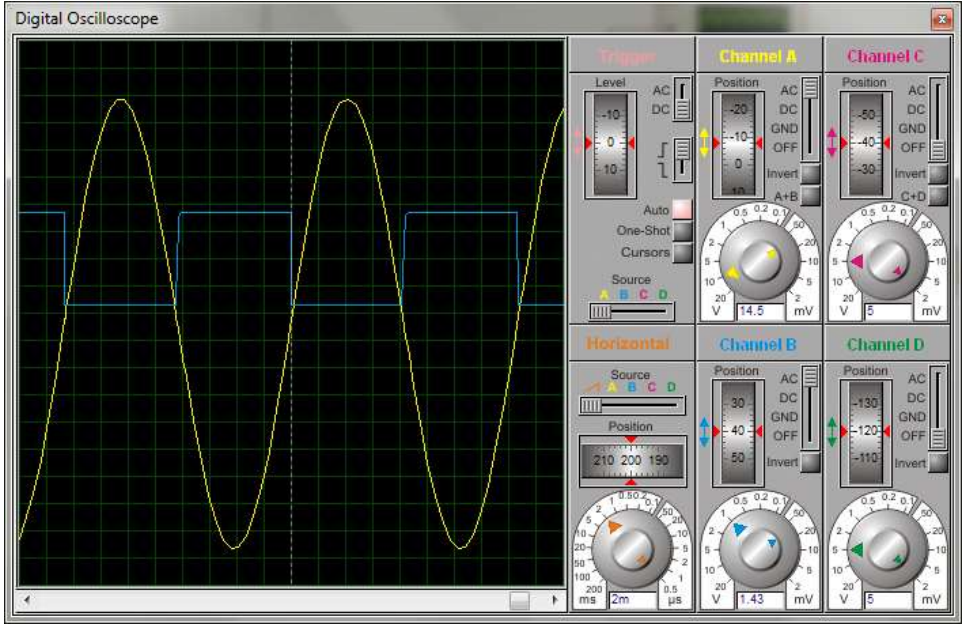

**Figura 5 Circuito detector de cruce por cero sin rectificar la señal senoidal.**

<span id="page-16-0"></span>Por ende, es necesario considerar rectificar la señal antes de detectar el cruce por cero de una onda senoidal, esto se puede solucionar con un puente de diodos acoplado a la entrada del voltaje Vrms a la planta. *Ver figura 6.*

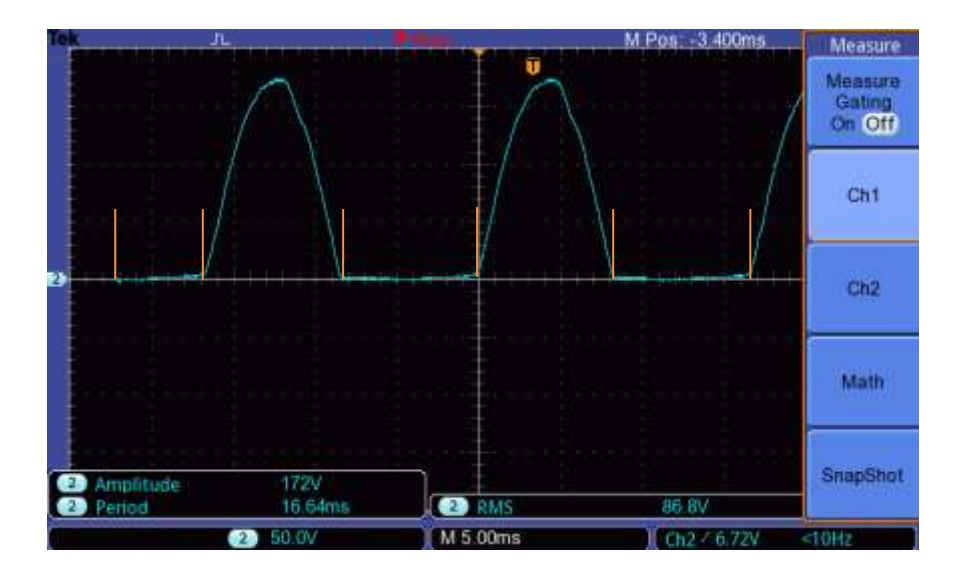

<span id="page-16-1"></span>**Figura 6 Detector de cruce por cero con onda senoidal rectificada.**

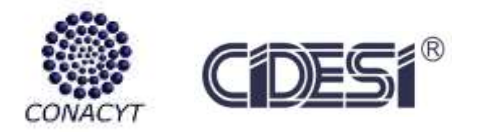

#### <span id="page-17-0"></span> **5. [2.1](http://www.sciencedirect.com/science/journal/07365845/30/3) Puente de Diodos**

El puente de diodos es un dispositivo cuya entrada corresponde a una corriente alterna y la cual a través del acomodo de cuatro diodos produce una corriente continua, es decir genera un voltaje  $V<sub>RMS</sub>$  con una amplitud equivalente al voltaje pico generado por la onda senoidal original. [7]

Es necesario hacer mención que la energía suministrada por CFE proporciona un  $V_{RMS}$  de 124v aproximadamente con un frecuencia de 60Hz. Para el desarrollo del dimmer digital, se llevó a cabo una selección de componentes electrónicos de acuerdo a las características del sistema. Se optó por utilizar un puente de diodos modelo BR34 debido a las siguientes características. *Ver figura 7.*

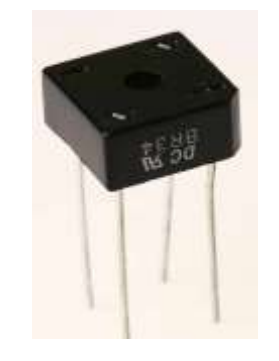

**Figura 7 Puente de Diodos BR34**

<span id="page-17-1"></span>Las características importantes del puente de diodos se obtienen del datasheet expuesto en anexos. *Ver tabla 2.*

#### <span id="page-17-2"></span>**Tabla 2 Características del Puente de Diodos BR34**

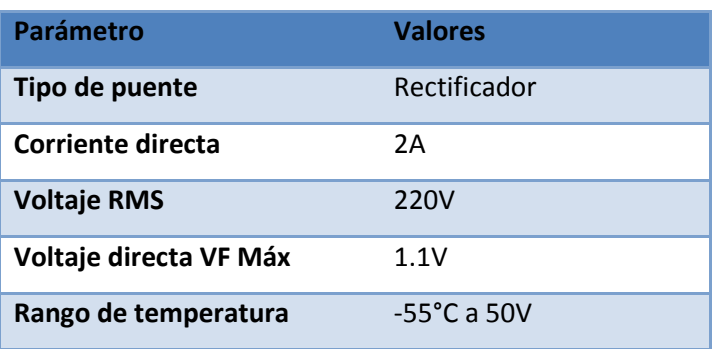

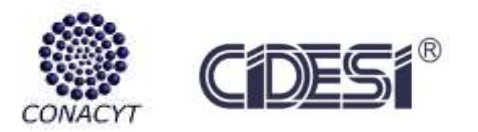

# **5. 3 Etapa de potencia**

<span id="page-18-0"></span>Esta etapa controla la corriente de la carga y así varía la intensidad luminosa de la lámpara. Dentro de la instrumentación electrónica existen elementos de disparo tales como los tiristores.

### <span id="page-18-1"></span> **5. 3. 1 Electrónica de potencia**

La electrónica de potencia se puede definir como las aplicaciones de la electrónica de estado sólido para el control y la conversión de la energía eléctrica. Se basa principalmente en la conmutación de dispositivos semiconductores de potencia, sus capacidades de manejo y la rapidez de conmutación de estos dispositivos. [8]

A partir de 1970 se desarrollaron varios tipos de dispositivos semiconductores de potencia, que entraron al comercio. Estos dispositivos suelen dividirse generalmente en 3 tipos: 1) diodos, 2) tiristores, 3) transistores.

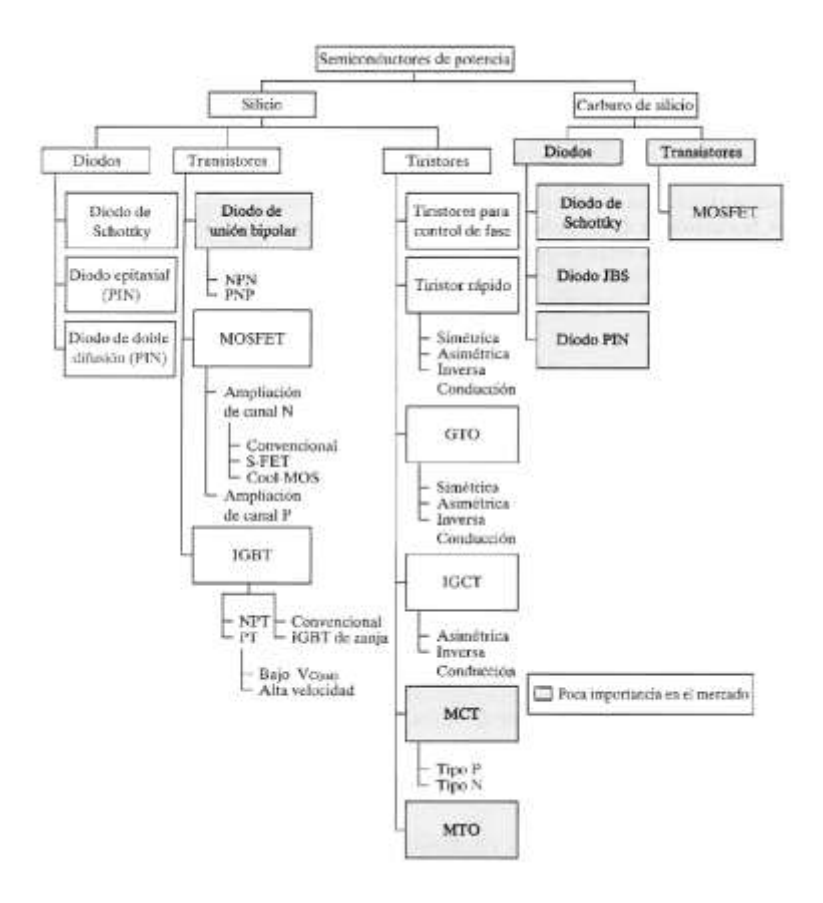

**Figura 1.- Clasificación de los dispositivos semiconductores de potencia**

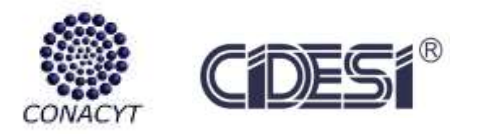

Los dispositivos semiconductores de potencia se pueden trabajar como conmutadores, aplicando señales de control a la terminal de compuerta de los tiristores (a la base de los transistores). Donde la salida es obtenida haciendo variar el tiempo de conducción de estos dispositivos de conmutación o también llamados dispositivos de disparo. *Ver la figura 5.*

Un Dimmer digital se puede realizar con dos principales componentes: SCR y TRIAC, ya que trabajan con voltajes de corriente alterna y por ser elementos de disparo se puede controlar el paso de la corriente, con ello se logra la variación de potencia directamente en la carga. Cabe mencionar que existen ciertas limitantes al utilizar un elemento u otro en la siguiente tabla se muestra las diferencias de utilizar dichos componentes. [9]*Ver tabla 2.*

<span id="page-19-1"></span>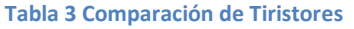

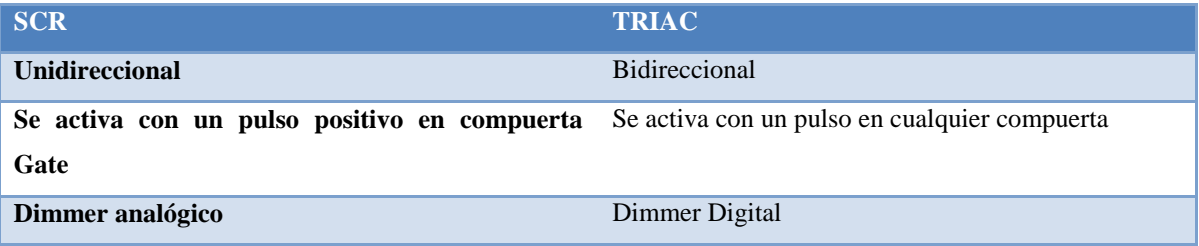

Para activar un elemento de potencia (tiristor) se necesitan dispositivos intermedios de disparo, los cuales actúan entre la señal de disparo y la puerta. Teniendo en cuenta la comparación de los dos elementos optamos por el uso de Triacs en el dimmer a proponer.

# <span id="page-19-0"></span> **5.3.2 Opto-acopladores**

Un opto-acoplador es un circuito que básicamente contiene un LED enfocado directamente a un fotosensor, los cuales usualmente son opto-transistores u opto-triacs dependiendo la aplicación. En donde, al recibir una excitación eléctrica el LED enciende, generando un haz de luz que incide sobre el opto-transistor, haciendo que este actué como un interruptor y generando una pequeña corriente como señal de activación. [10] *Ver la figura 5.*

Usualmente los dispositivos utilizados para la detección del cruce por cero suelen ser optoacopladores debido a la separación galvánica que estos presentan como interfaz entre la etapa de control con respecto a la etapa de potencia evitando transitorios o corrientes picos dañinas.

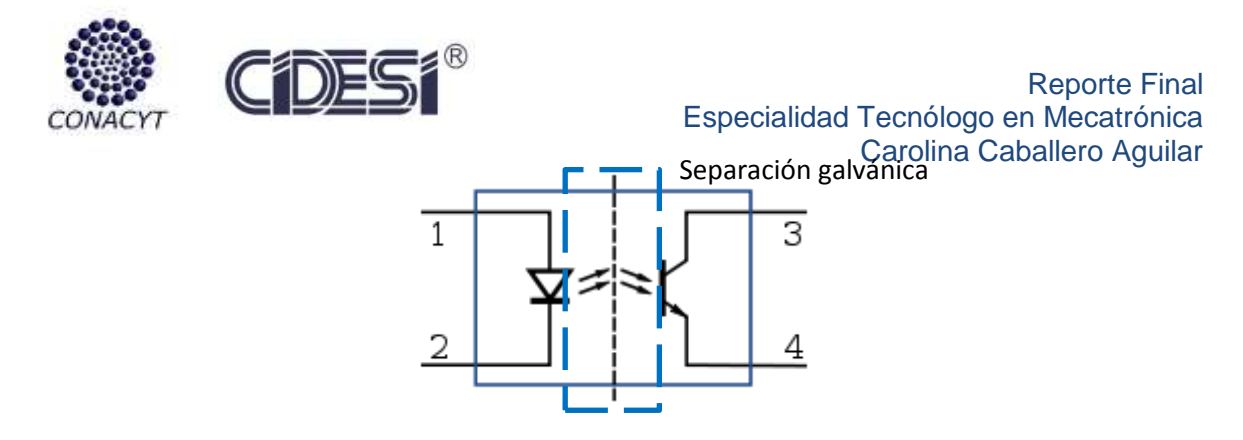

**Figura 8 Estructura interna de un opto-acoplador**

<span id="page-20-1"></span>Un opto-acoplador puede ser utilizado como detector de cruce por cero. Generando un pulso con una amplitud de 5VDC cada vez que la onda sinodal alcance un voltaje de 0 VAC, es decir, cada vez que la señal cruce por el cero. Este pulso generado es interpretado por el microcontrolador (el cual se ubica en la etapa de control) y genera un retardo antes de activar al dispositivo de disparo como el TRIAC (etapa de potencia). Haciendo que este entre en estado de conducción hacia la carga con un determinado porcentaje de la onda senoidal.

#### <span id="page-20-0"></span> **5. 3. 3 Opto-Triac**

El dispositivo Opto-Triac consiste en diodos emisores de infrarrojo acoplados ópticamente a detectores silicio, en este caso a un triac que realizan las funciones de voltaje cero que cruza conductores [triac](https://es.wikipedia.org/wiki/Triac) bilaterales. [11] *Ver figura 6.*

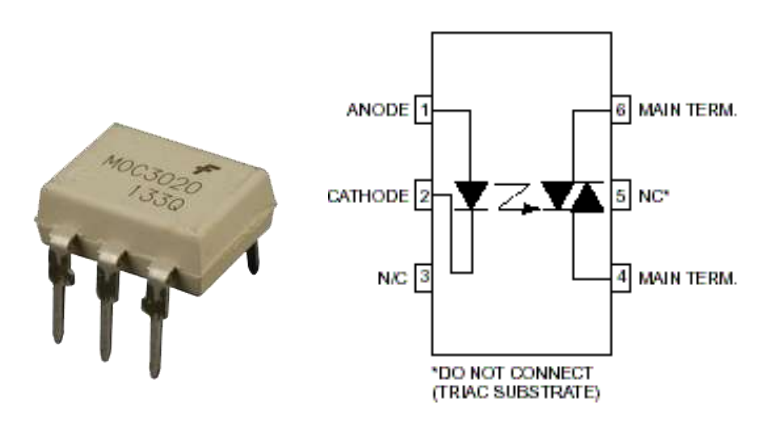

#### **Figura 9 Optotriac MOC3020.**

<span id="page-20-2"></span>Durante el estudio detallado del opto-triac, se consideran las especificaciones que este pueda tener. *Ver la tabla 4.*

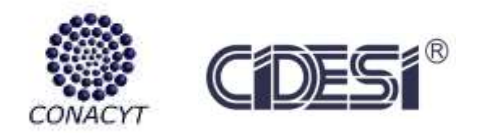

<span id="page-21-2"></span>**Tabla 4 Especificaciones del Opto-Triac MOC3020**

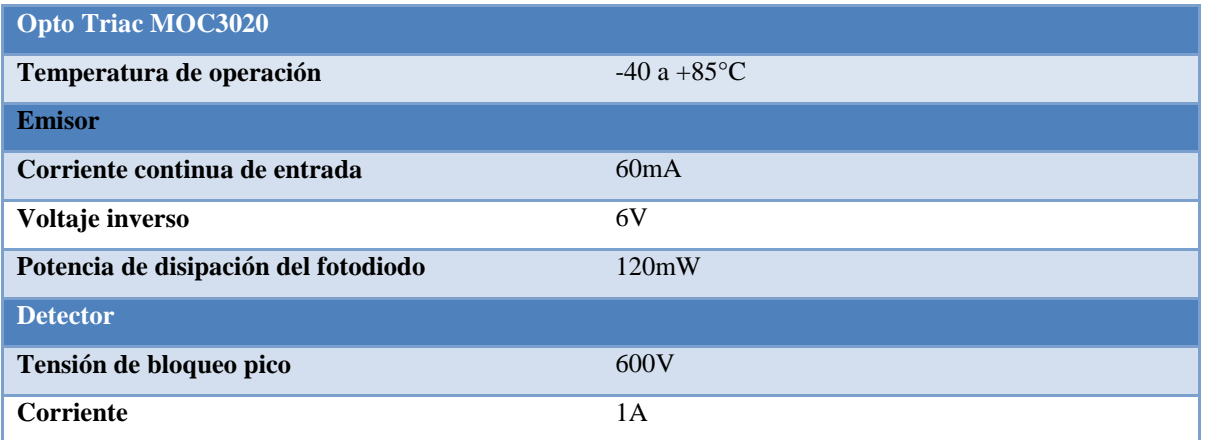

#### <span id="page-21-0"></span> **5.3.4 Opto transistor**

El fototransistor no es muy diferente a un transistor normal, es decir, está compuesto por el mismo material semiconductor, tienen dos acoplamientos y las mismas tres conexiones externas: colector, base y emisor. Por supuesto, siendo un elemento sensible a la luz, la primera diferencia evidente es en su cápsula, que posee una ventana o es totalmente transparente, para dejar que la luz ingrese hasta los acoplamientos del dispositivo semiconductor y produzca el efecto fotoeléctrico. *Ver figura 7.*

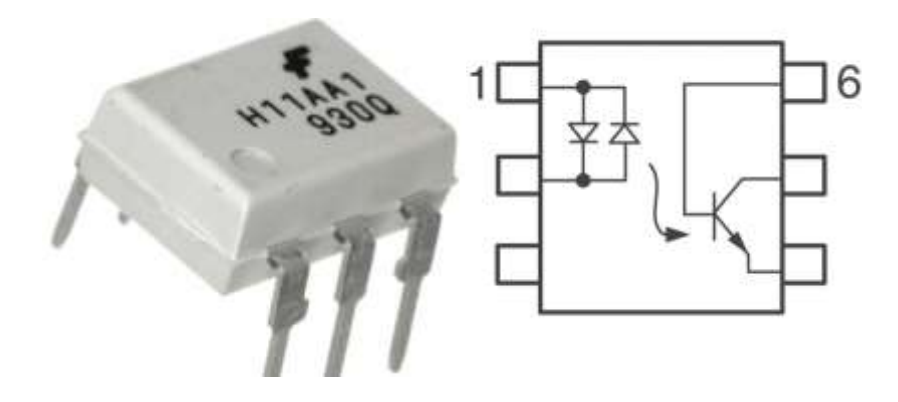

**Figura 10 Opto acoplador H11AA1**

<span id="page-21-1"></span>Las especificaciones del opto acoplador seleccionado se resume en la siguiente tabla. *Ver tabla 5.*

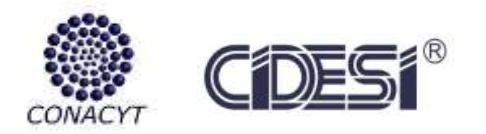

<span id="page-22-0"></span>**Tabla 5 Especificaciones del Opto acoplador H11AA1**

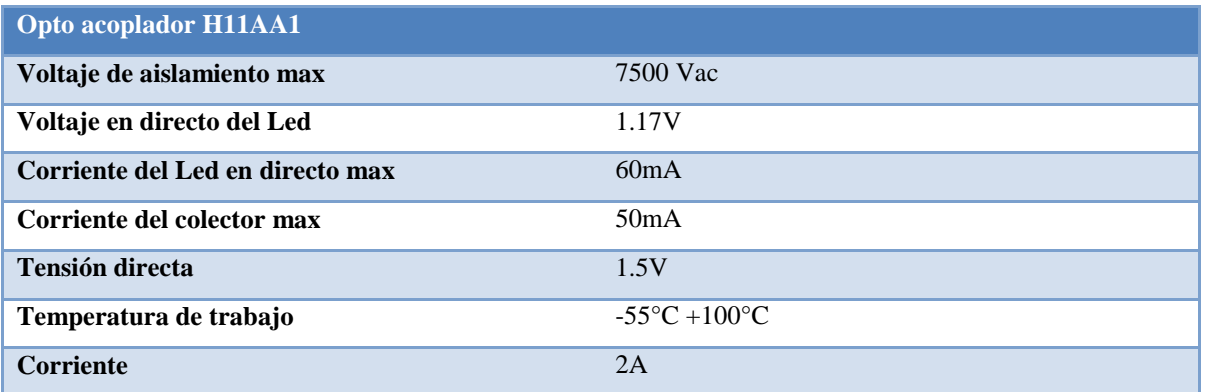

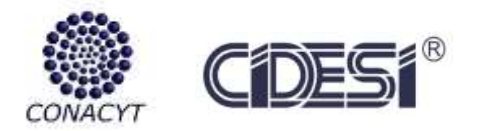

# <span id="page-23-0"></span>6 **PROCEDIMIENTO**

El proyecto consiste en el desarrollo de un dimmer digital para el control de la potencia de una lámpara infrarroja. Esto para hacer posible la regulación de la temperatura que esta provee, de tal forma que se lleve a cabo la caracterización del proceso de curado de tiras de fibra de carbono.

# **6.1 Arquitectura del Dimmer Shield**

<span id="page-23-1"></span>Dentro del diseño del sistema térmico, se considera acondicionar una Shield capaz de involucrar las distintas etapas antes mencionadas, esto con el objetivo de reducir espacios en la cabina de control del proyecto en general. Para el diseño del dimmer se considera la siguiente estructura. [12] *Ver la figura 11.*

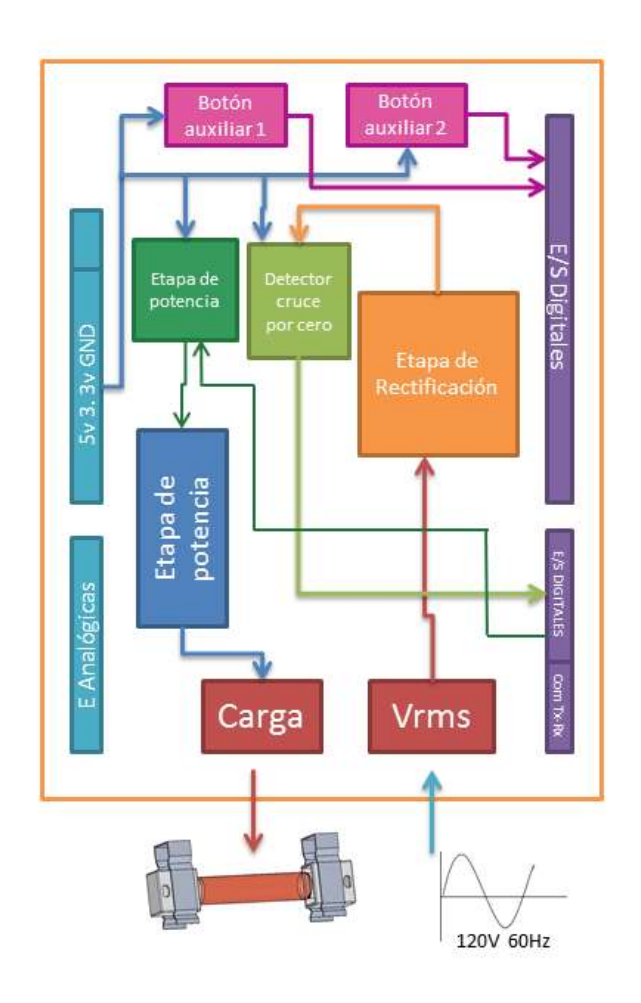

<span id="page-23-2"></span>**Figura 11 Arquitectura del Dimmer**

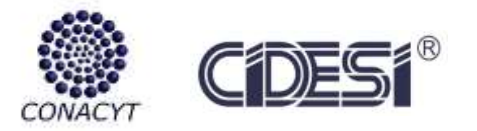

Para el diseño del sistema térmico electrónica es necesario tener en cuenta las siguientes restricciones:

- $\checkmark$  Etapas de potencia aisladas de la parte digital de la tarjeta Arduino UNO.
- $\checkmark$  Dentro de la Shield, el usuario se limitará en utilizar los pines; 12, 13, 2, 3, 4 y 5, ya que estos pines lo ocupa el sistema térmico.
- $\checkmark$  Es necesario proteger la lámpara de fuertes variaciones a la carga, por eso es necesario involucrar un Fusible de 3 Amperes para mayor seguridad.

# **6.2 Diseño del Dimmer digital**

<span id="page-24-0"></span>A continuación en las siguientes figuras se expone una comparación entre la señal de entrada y salida del puente de diodos, en donde la señal representada en color amarillo (*figura 11, a)* equivale a la señal obtenida de la toma de corriente y la señal de color azul (*figura 11, b*) corresponde a la señal rectificada con un  $V_{RMS}$  de 86.8V. Señal cuyo semiciclo negativo ha sido eliminado por efecto del acomodo de los diodos, siendo similar a una señal eléctrica del tipo pulsante.

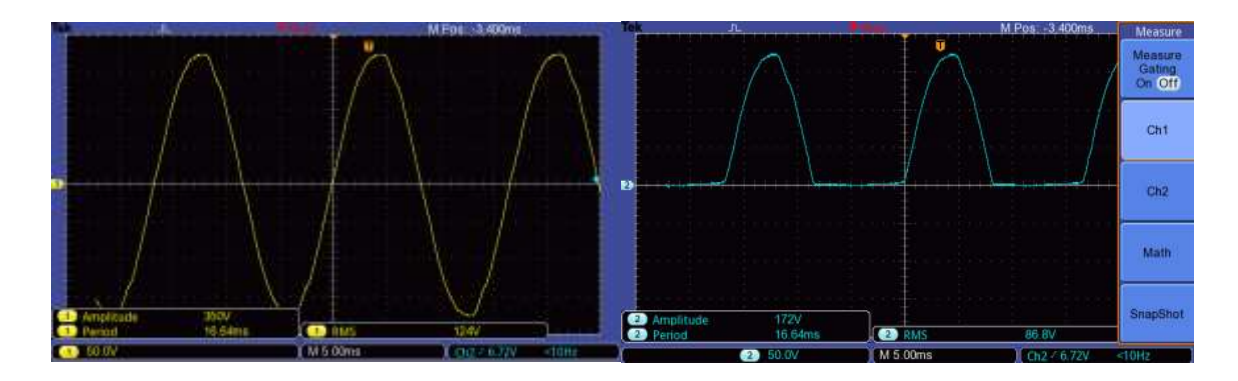

<span id="page-24-2"></span><span id="page-24-1"></span>**Figura 12 a.) Onda senoidal, señal de entrada. b.) Onda senoidal rectificada, señal de salida.**

## **6. [3](http://www.sciencedirect.com/science/journal/07365845/30/3) Detector de cruce por cero**

Para el diseño del detector de cruce por cero es necesario considerar que la señal de salida del puente de diodos debe de encontrarse previamente rectificada, verificando que el semiciclo positivo de la señal de salida sea lo más cercana posible al de la señal de entrada.

Al tener la señal senoidal rectificada, los ciclos positivos alcanzan un  $V_{RMS}$  de 86.8V, el cual circula a través del LED del opto-acoplador H11AA1, provocando que el LED interno

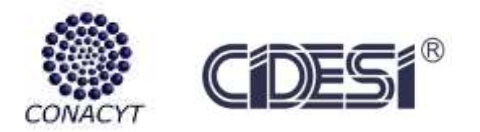

emita un haz de luz e incida directamente en el opto-transistor, generando una señal con amplitud de 5V.

El método más sencillo para el desarrollo del detector de cruce por cero es por medio de un sistema optoacoplado. Para esto se selecciona el optoacoplador H11AA1 cuyas características y datasheet se exponen en anexos.

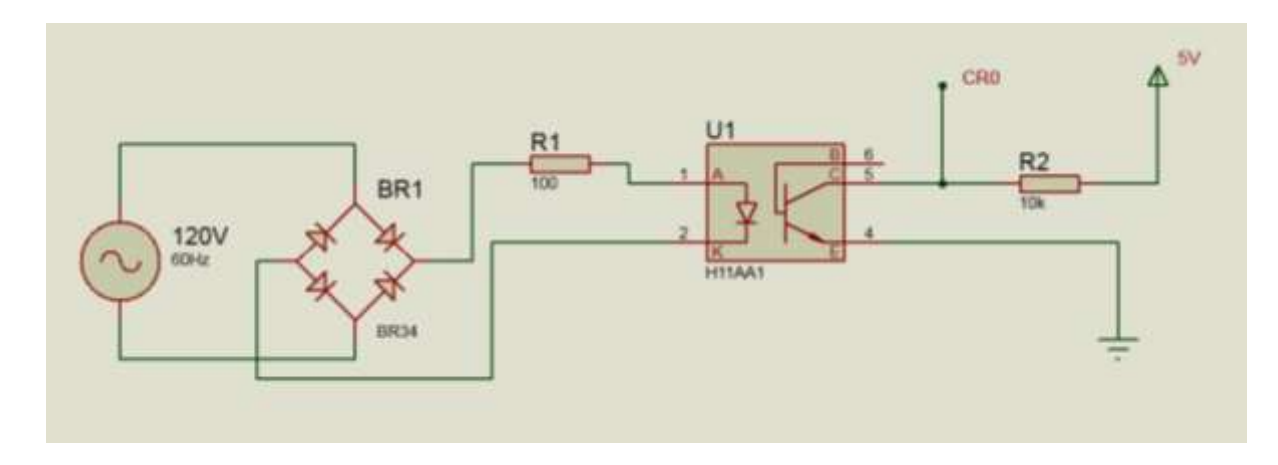

**Figura 13 Circuito detector de cruce por cero**

<span id="page-25-0"></span>Con ayuda del Software Proteus 8 es posible simular el circuito de detección de cruce por cero donde se puede observar los pulsos de detección. *Ver figura 13*

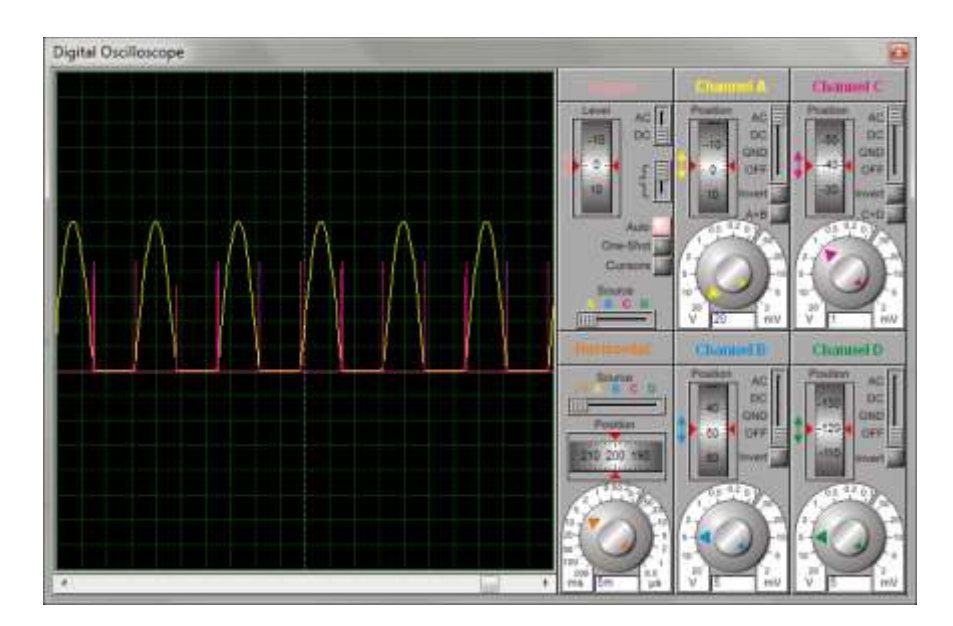

<span id="page-25-1"></span>**Figura 14 Detector de cruce por cero, simulado en Proteus 8**

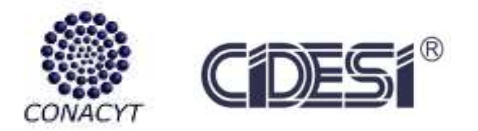

#### Reporte Final Especialidad Tecnólogo en Mecatrónica Carolina Caballero Aguilar

En el osciloscopio se puede observar la detección de cruce por cero montado en el circuito, se puede lograr la detección, es importante hacer mención que el periodo que logra la detección es de 8. 333mS este periodo nos servirá para sincronizarlo con el tiempo de respuesta del ARDUINO UNO, también el pulso se logra activar con un voltaje de 1. 38Vrms, valor que también se logra detectar con el controlador ARDUINO UNO. *Ver figura 15.*

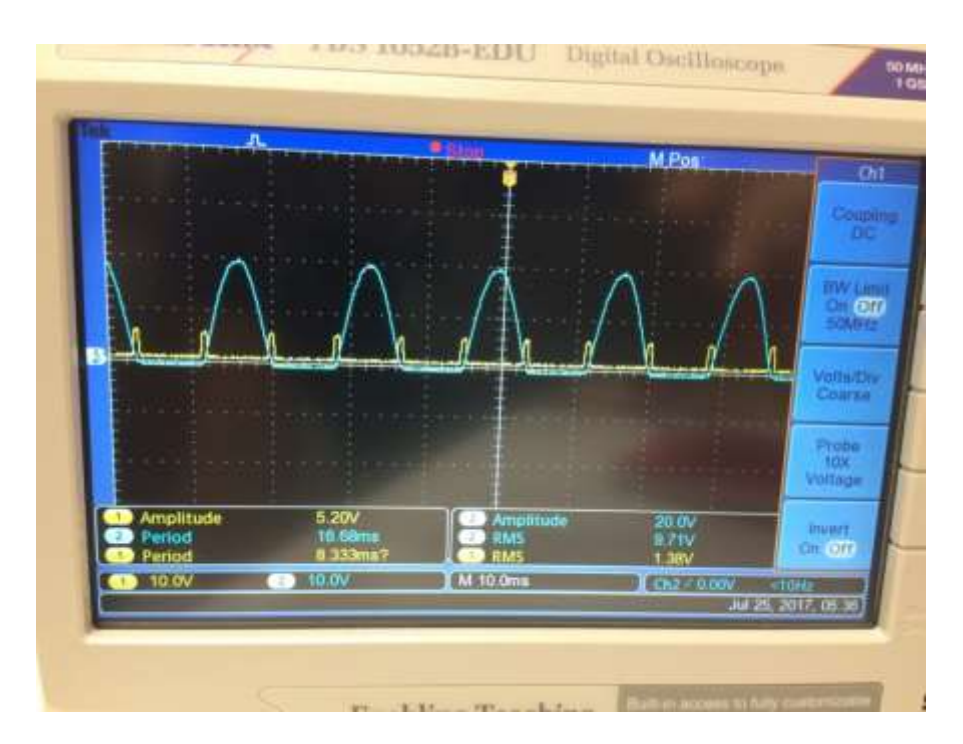

**Figura 15 Detector de cruce por cero en el circuito.**

# <span id="page-26-1"></span>**6.4 Etapa de Potencia**

<span id="page-26-0"></span>Una vez finalizado el detector de cruce por cero, se procede con el desarrollo de la etapa de potencia del circuito, encargada de realizar el disparo del dispositivo de accionamiento, en este caso el TRIAC BT136 y de energizar a la carga, que para este caso corresponde a la lámpara IR de 220V 400W.

Como elemento de disparo se utilizó un opto-acoplador MOC3020, principalmente por la separación galvánica con la que este tipo de dispositivos cuenta, asegurando la separación física de la etapa de control con respecto a la etapa de potencia evitando daños por picos de corriente o bien señales parásitas.

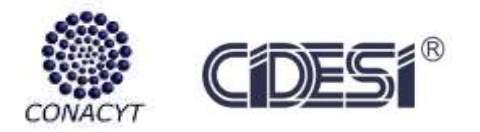

El circuito propuesto para la etapa de potencia es el que se muestra en la siguiente figura, así como las especificaciones técnicas del elemento de disparo MOC3020 y el tiristor TRIACBT136, se anexa datasheet. *Ver figura 15.*

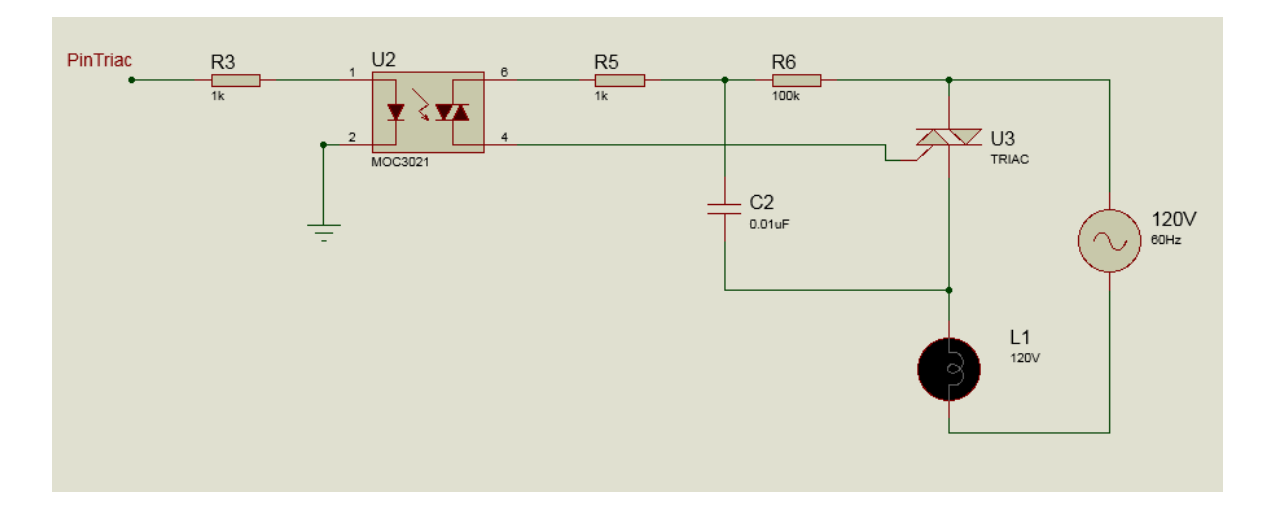

**Figura 16 Etapa de potencia para accionamiento de la lámpara IR**

<span id="page-27-1"></span>Una vez realizado la detección del cruce por cero, se establece el tiempo de retardo para el accionamiento del elemento disparador, en este caso el MOC3020, el cual, una vez recibiendo el pulso del microcontrolador, envía un pulso excitando al Opto-Triac, generando la corriente suficiente para activar la compuerta GATE del TRIAC BT136 permitiendo la conducción de corriente y alimentación de la carga dependiendo en qué ángulo se dispare el triac limitará carga y con ello la variación de intensidad luminosa de la lámpara IR .

# **6.5 Etapa de control**

<span id="page-27-0"></span>Para la etapa de control se propone el uso del microcontrolador ARDUINO UNO, este tiene consigo una arquitectura en donde se puede adicionar una Shield. *Ver figura 17.*

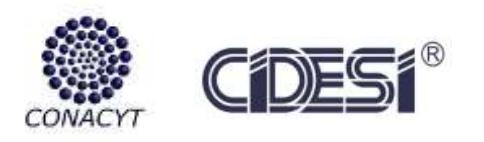

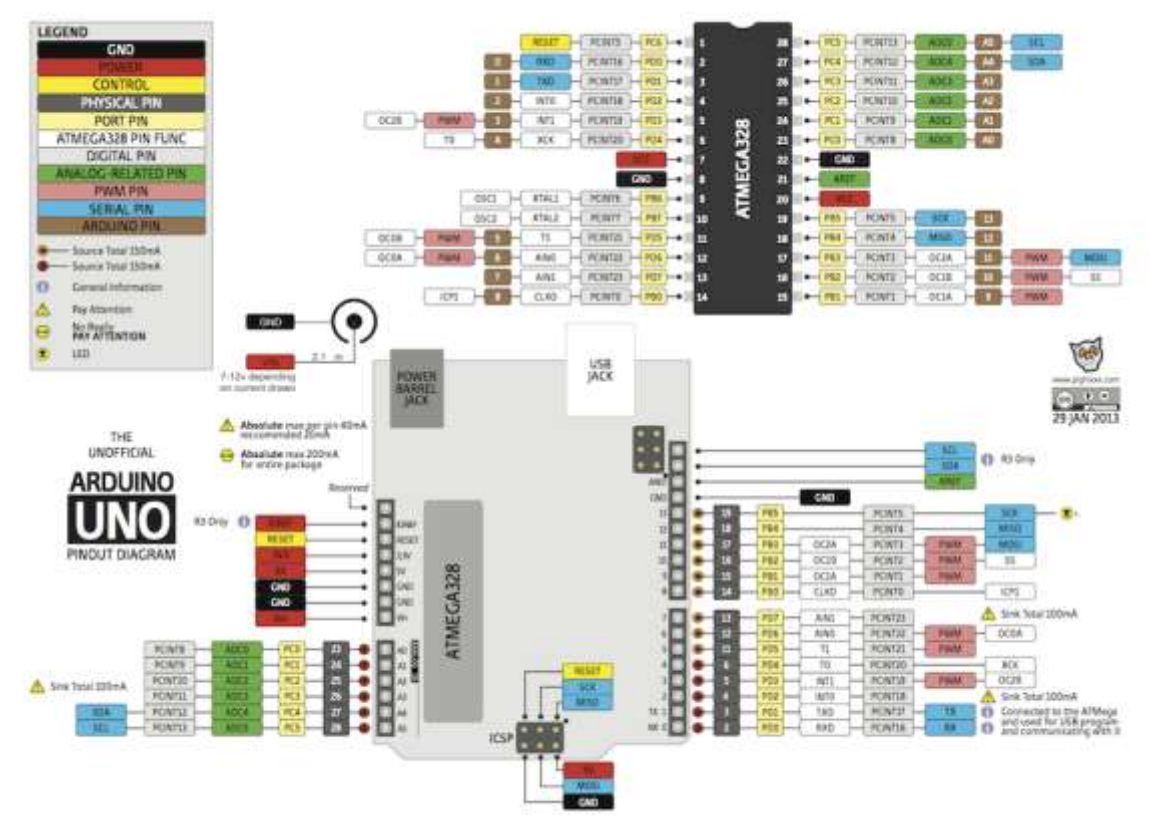

**Figura 17 Arquitectura de Arduino UNO**

<span id="page-28-0"></span>Con el microcontrolador ARDUINO UNO se puede utilizar la función de interrupciones para detectar el cruce por cero, donde es importante detectar que pines pueden detectar el cruce por cero, la siguiente tabla muestra los pines que utiliza dicho microcontrolador para detectar los pulsos del cruce por cero. [13]*Ver tabla 6.*

#### <span id="page-28-1"></span>**Tabla 6 Pines para detectar interrupciones en el ARDUINO UNO**

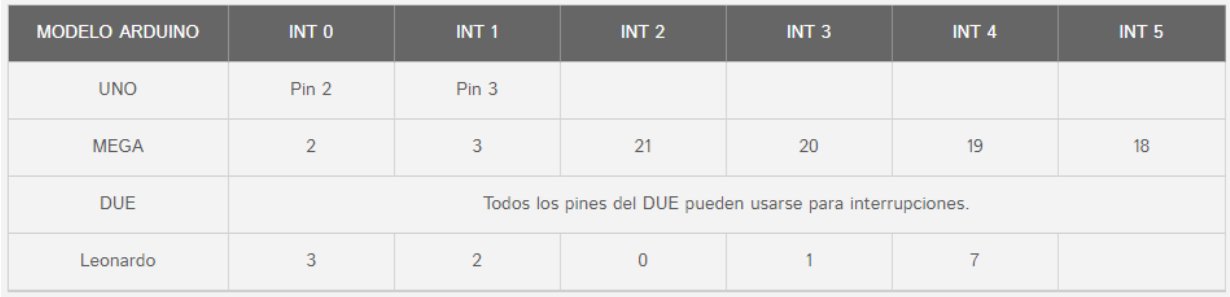

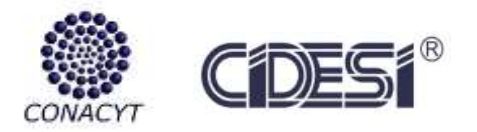

#### Reporte Final Especialidad Tecnólogo en Mecatrónica Carolina Caballero Aguilar

A continuación se expone el diagrama esquemático general y el diseño electrónico de la tarjeta a manufacturar. Así como la información general del sistema térmico con sus respectivos reportes y componentes electrónicos. Por otro lado, en la sección de anexos, se agregaran los datasheet de los dispositivos utilizados. *Ver figura 14.*

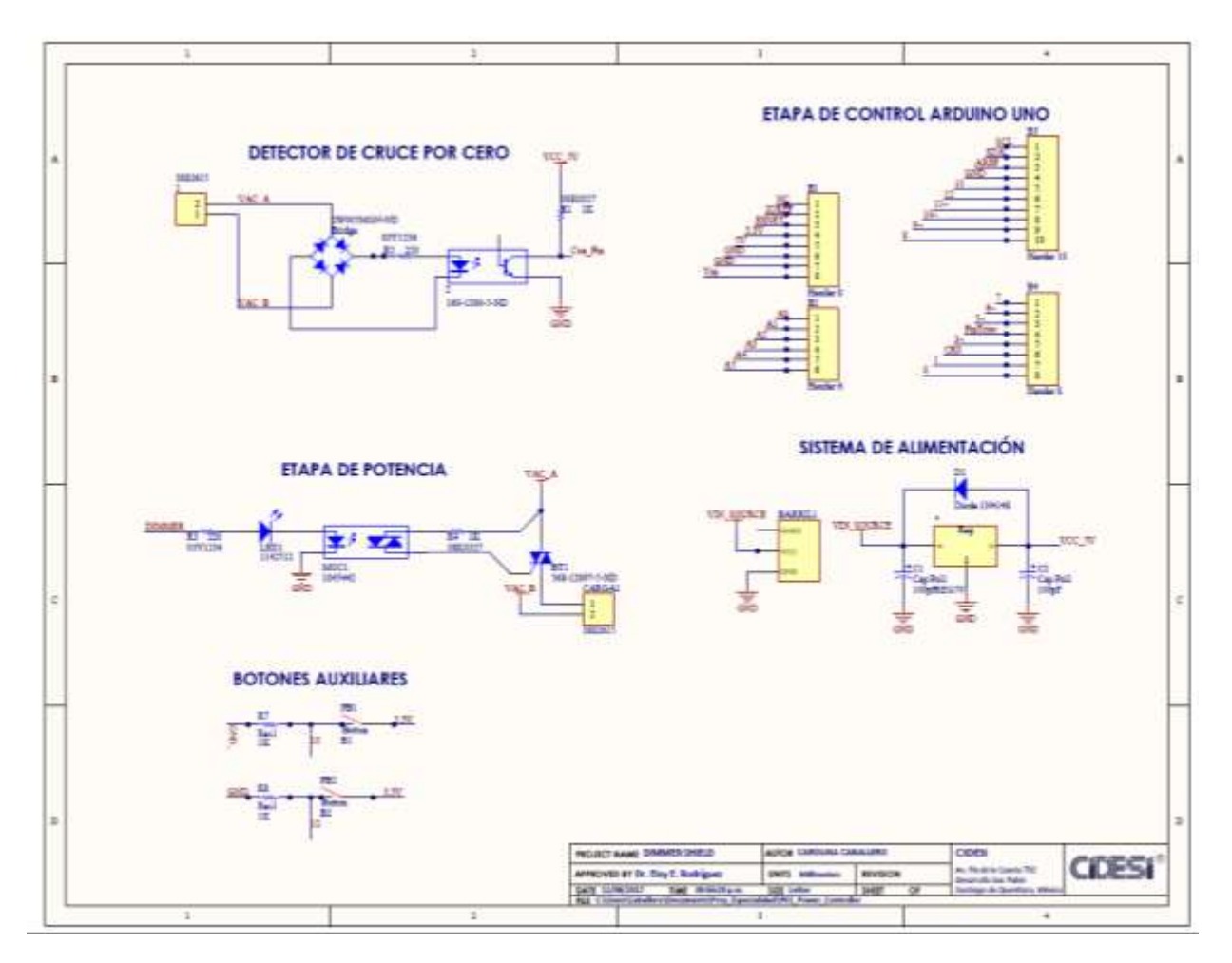

**Figura 18 Diagrama esquemático del circuito general.**

<span id="page-29-0"></span>Con ayuda del Software ALTIUM DESIGNER se puede diseñar una tarjeta involucrando las distintas etapas, para el diseño se propone el siguiente diagrama teniendo en cuenta la arquitectura antes diseñada. *Ver figura 17.*

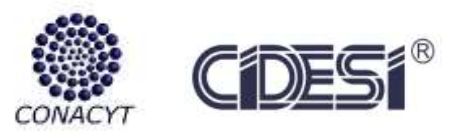

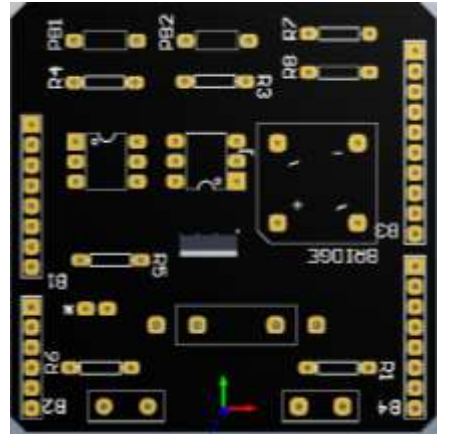

**Figura 19 Diseño final de la tarjeta Shield para el sistema térmico.**

<span id="page-30-0"></span>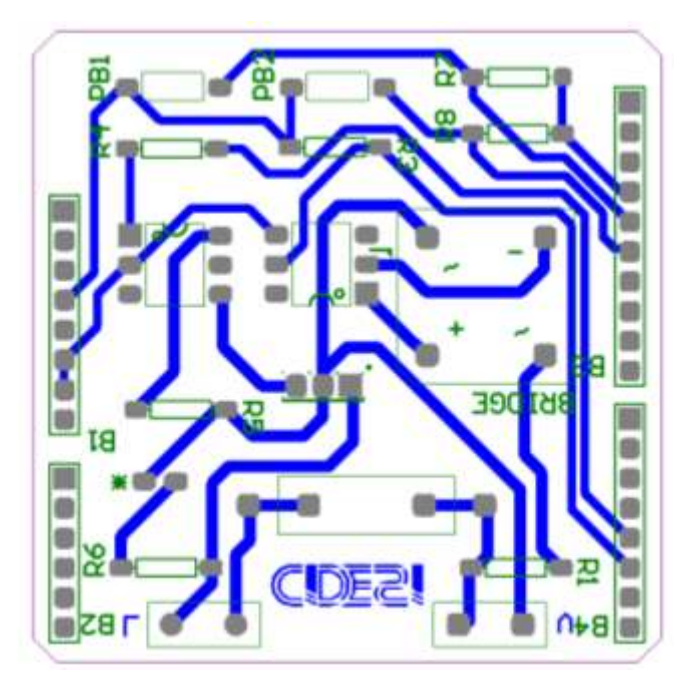

**Figura 20 Layout de la tarjeta Dimmer Shield**

<span id="page-30-1"></span>También es posible visualizar el Layout de la tarjeta para después manufacturarla. *Ver figura 18.*

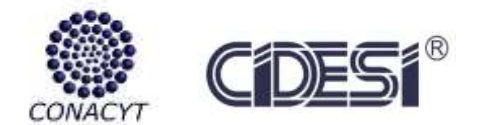

<span id="page-31-2"></span>**Tabla 7 Componentes a utilizar en la tarjeta.**

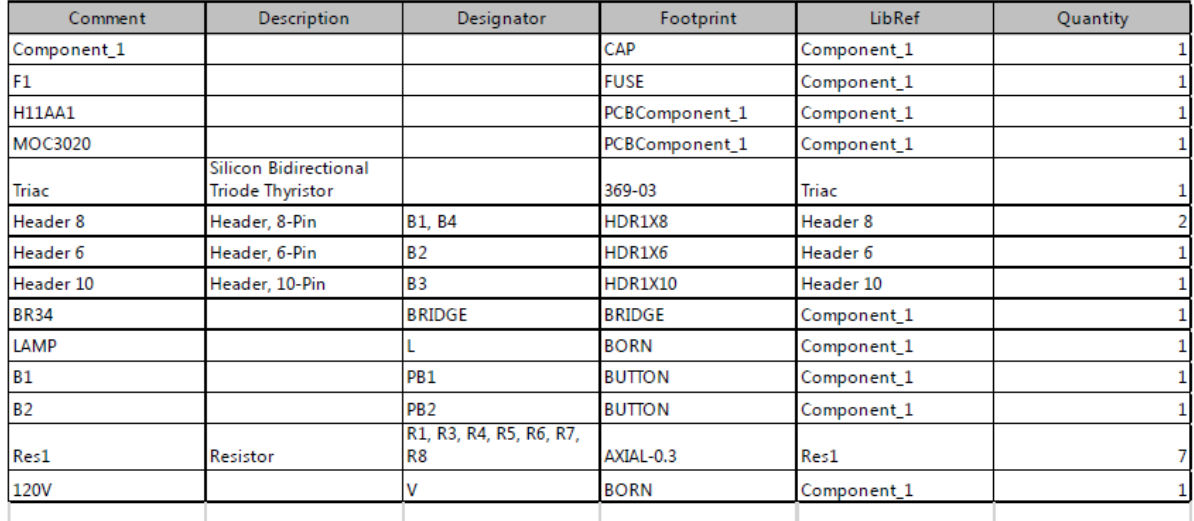

En la tabla 7 se muestran los componentes a utilizar, es considerable mencionar que existen componentes que no se tienen en las librerías del Software, por ende, se proponen y se diseñan tal que el PCB quede de manera exacta sin realizar alguna modificación.

# **6.6 Diseño de Prototipo para montar la lámpara IR**

<span id="page-31-0"></span>Dentro de las restricciones a considerar, es necesario reiterar que la lámpara IR propuesta tiende a radiar en diferentes ángulos por las geometrías que esta presenta, posiblemente es necesario considerar un sistema aislado para no afectar al sistema en general.

Con ayuda del Software SolidWorks se propone un prototipo capaz de aislar el calor radiado en diferentes secciones del cabezal. *Ver figura 19.*

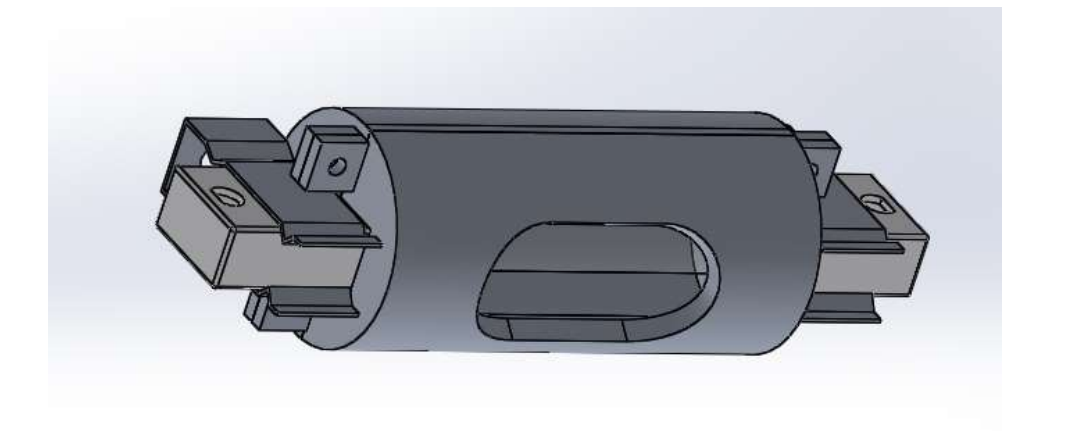

<span id="page-31-1"></span>**Figura 21 Prototipo A de lámpara IR**

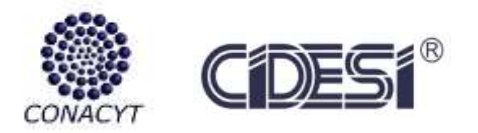

Dentro del diseño, se puede observar que tiene una cavidad que deja pasar la intensidad luminosa de la lámpara, haciendo que la lámpara únicamente este radiando a una sección determinada en este caso el molde y/o Fibra de carbono. La sección que no queremos radiar se limita por la estructura del prototipo A, es importante considerar que este prototipo no bastará para limitar el calor que la lámpara radia.

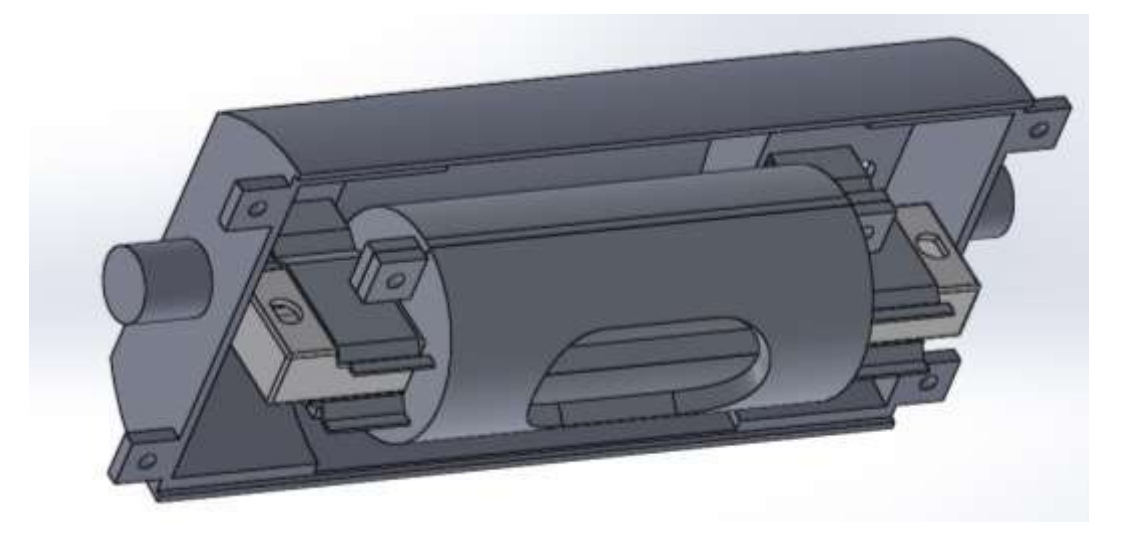

**Figura 22 Prototipo B en lámpara IR**

<span id="page-32-0"></span>Para poder aislar el calor se diseña un prototipo B capaz de evitar que el prototipo A radie calor, se utilizará aire como aislante con esto podremos no solo limitar la radiación, si no también direccionar el ángulo de radiación hacia el molde. *Ver figura 20.*

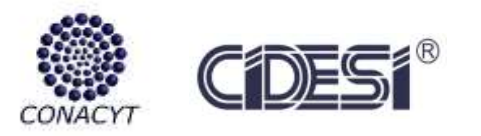

<span id="page-33-0"></span>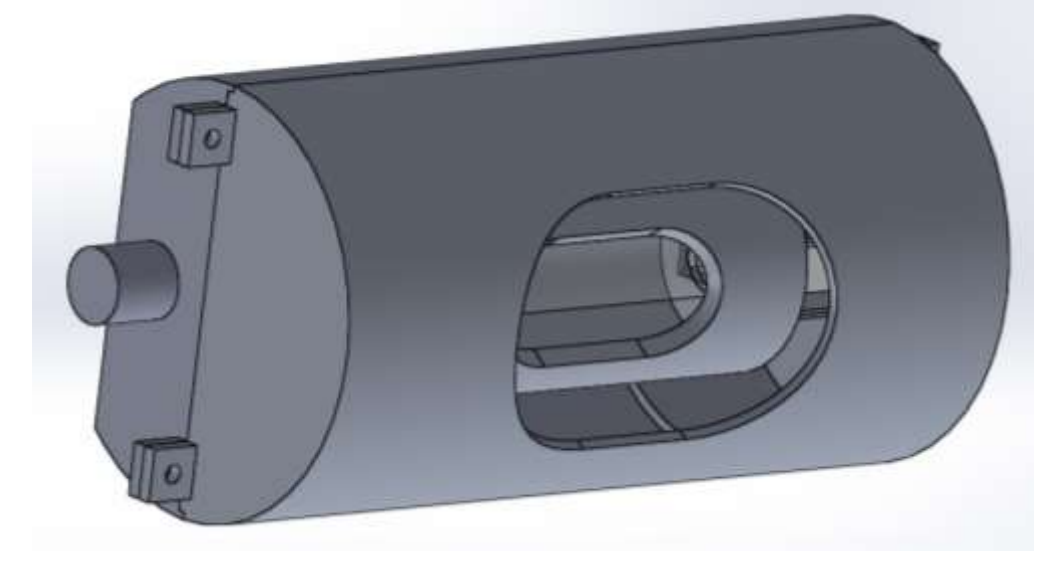

**Figura 23 Prototipo final para la lámpara IR**

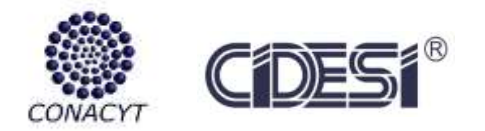

# <span id="page-34-0"></span>7 **RESULTADOS**

En esta sección se reportan los resultados obtenidos así como las pruebas realizadas con el circuito, la lámpara IR efectuando la activación térmica de la fibra de carbono y el prototipo diseñado en SolidWorks.

# **7.1 Resultados del Dimmer Shield**

<span id="page-34-1"></span>Se logra obtener la regulación de la intensidad luminosa de la lámpara IR con ayuda del Dimmer Shield, el diseño en la plataforma de Altium Designer se generan los archivos Gerber que son utilizados para la manufactura de las tarjetas o PCB. *Ver figura 22.*

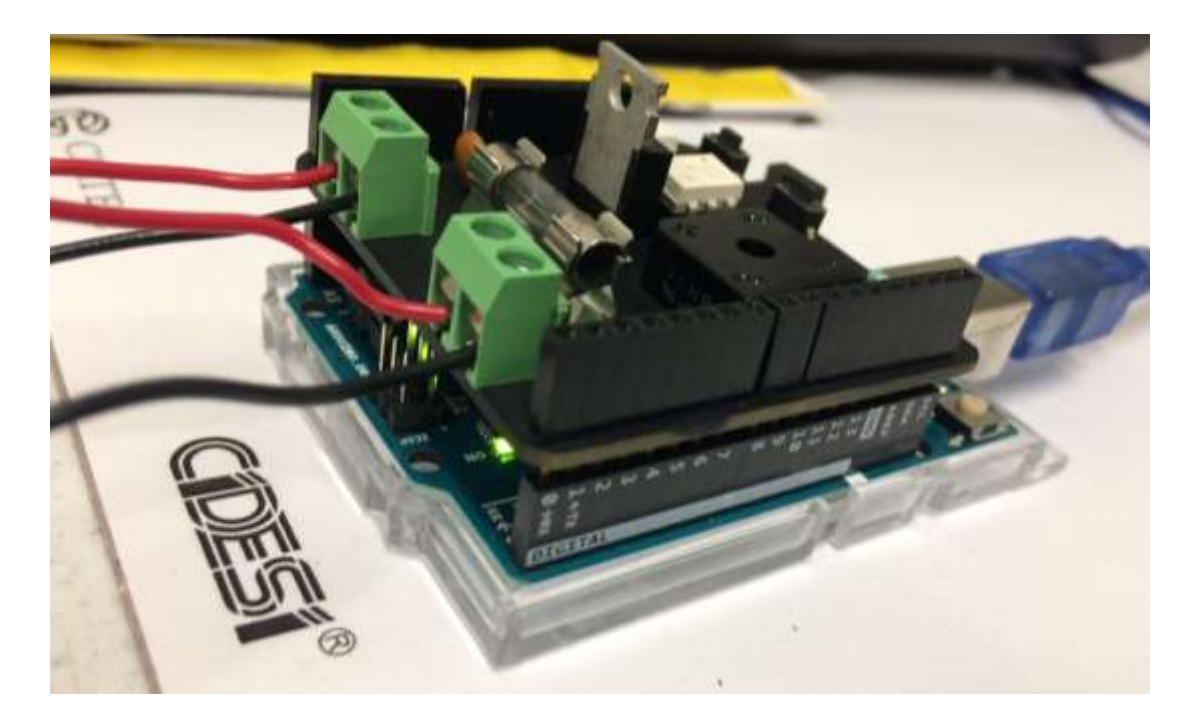

**Figura 24 Dimmer Shield**

<span id="page-34-2"></span>Para comprobar el funcionamiento del dimmer, se logran realizar las siguientes pruebas, donde iremos variando de 10% de intensidad luminosa de la lámpara.

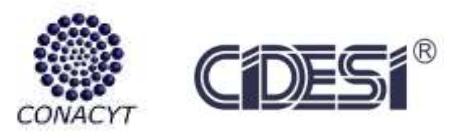

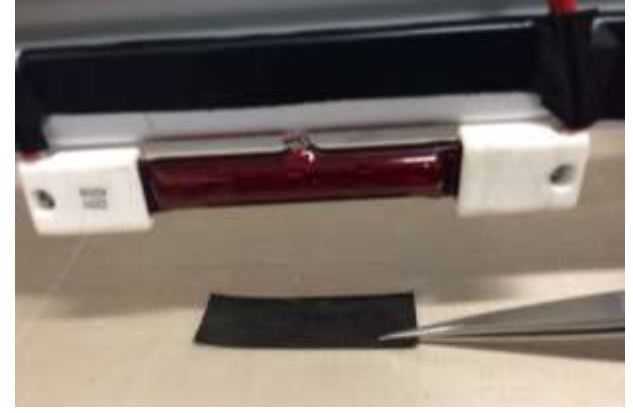

**Figura 25 Lámpara IR expuesta a la Fibra de Carbono**

<span id="page-35-0"></span>Para realizar dichas pruebas estamos considerando como base o molde a calentar una placa de Aluminio de dimensiones 31cmx15cmx0.5cm

Prueba 1:

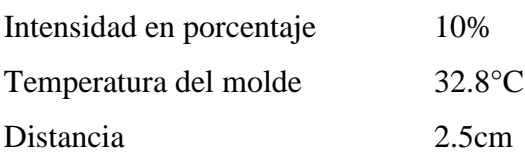

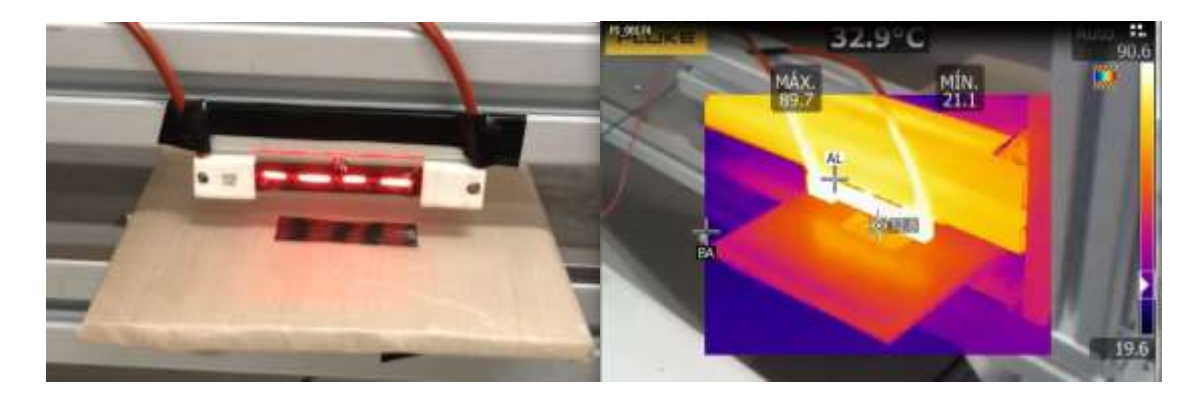

**Figura 26 Prueba 1, 10%**

<span id="page-35-1"></span>Prueba 2:

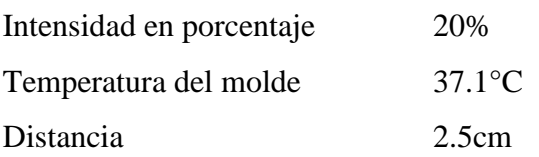

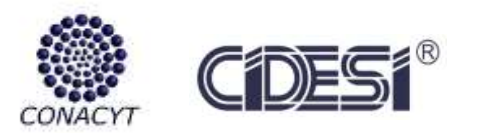

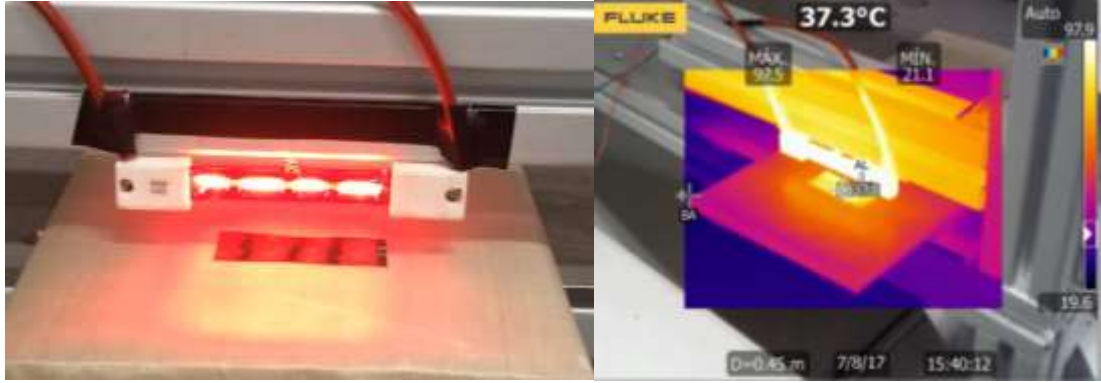

**Figura 27 Prueba 2, 20%**

<span id="page-36-0"></span>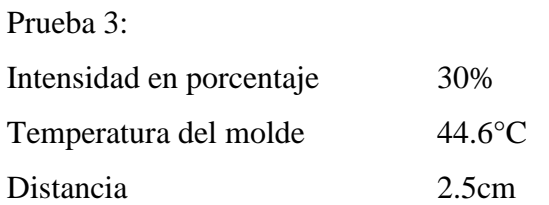

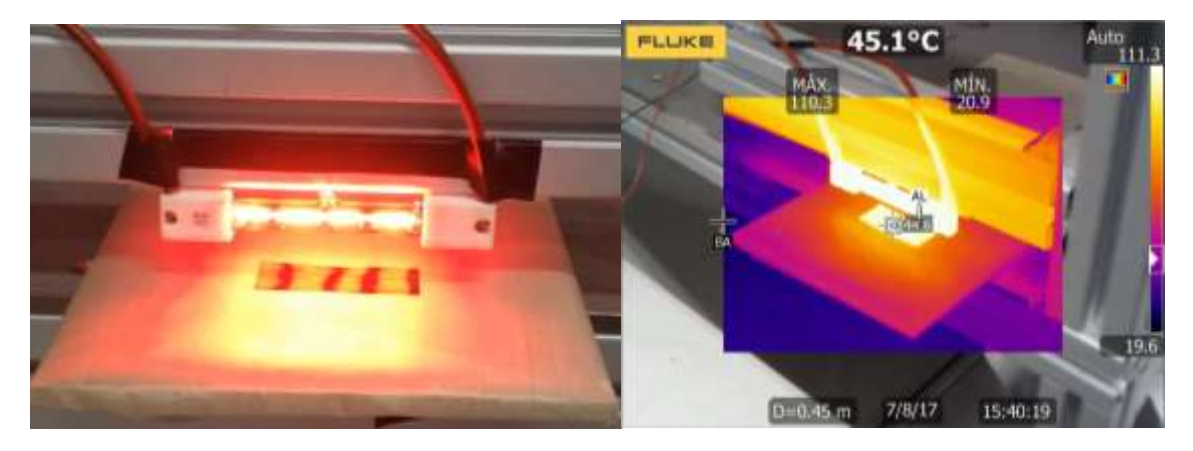

**Figura 28 Prueba 3, 30%**

<span id="page-36-1"></span>Prueba 4:

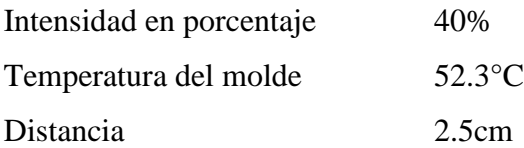

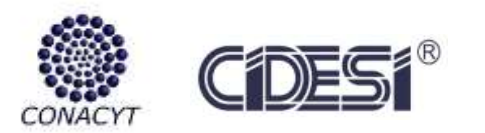

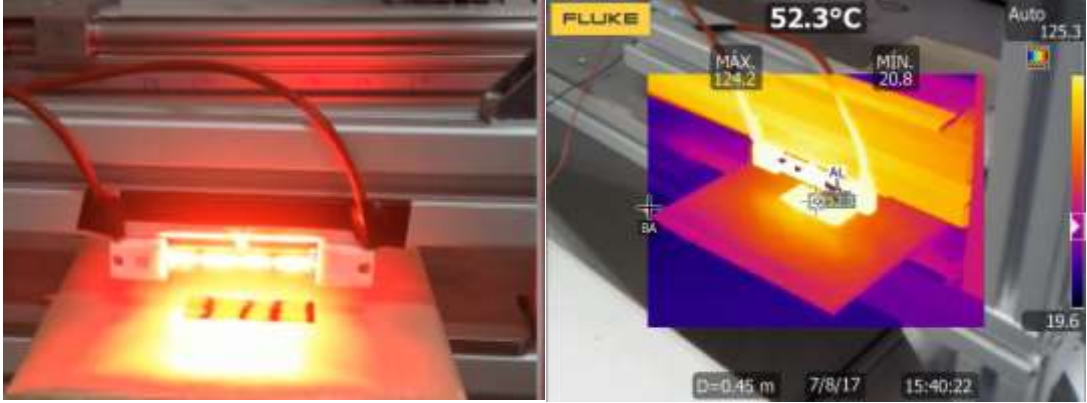

**Figura 29 Prueba 4, 40%**

# <span id="page-37-0"></span>Prueba 5:

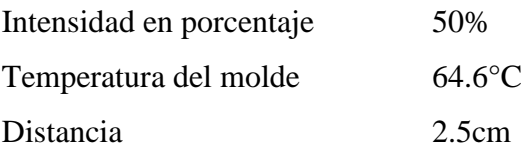

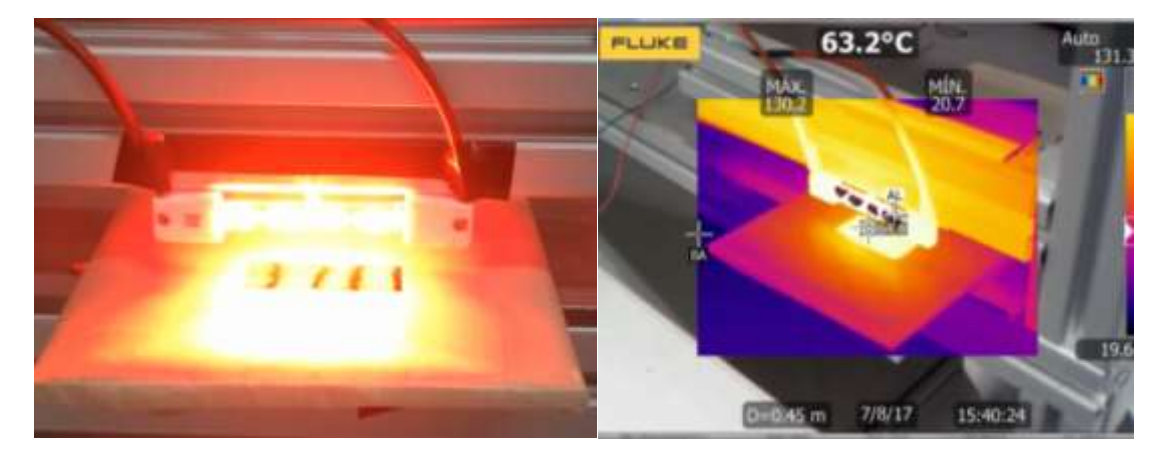

**Figura 30 Prueba 5, 50%**

<span id="page-37-1"></span>Prueba 6:

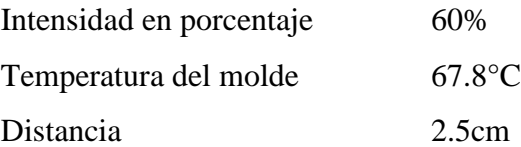

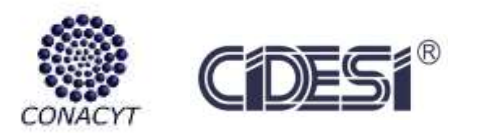

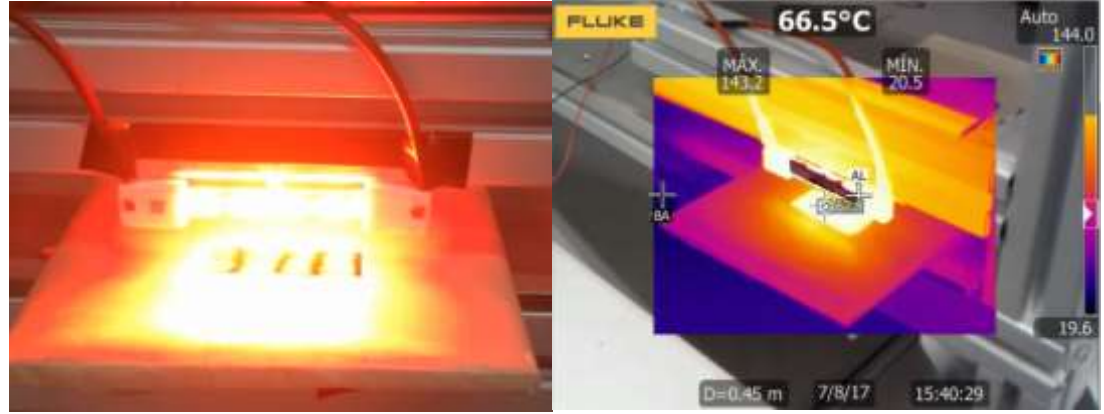

**Figura 31 Prueba 6, 60%**

<span id="page-38-0"></span>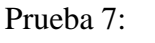

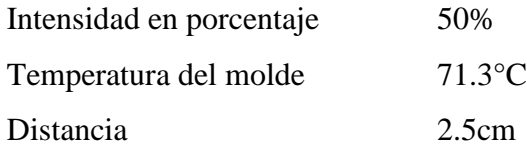

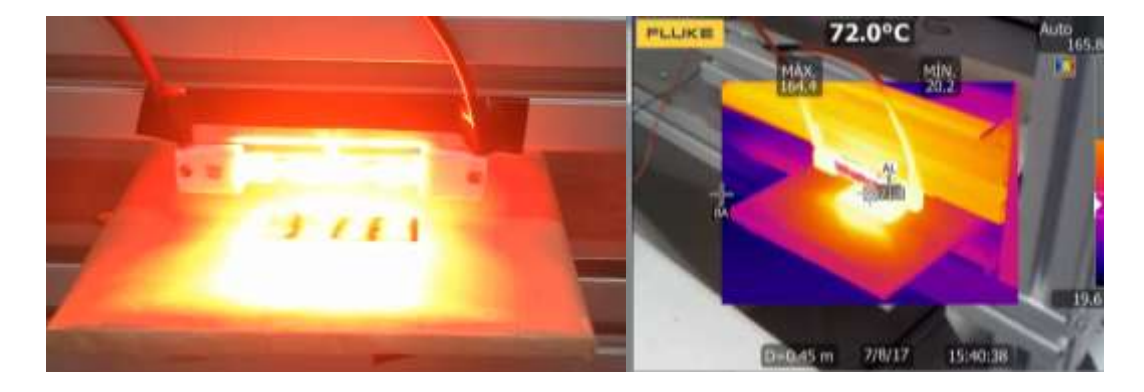

**Figura 32 Prueba 7,70%**

<span id="page-38-1"></span>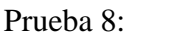

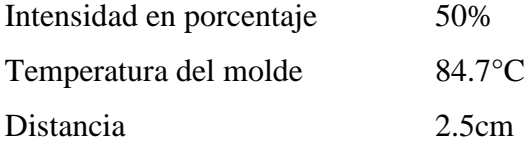

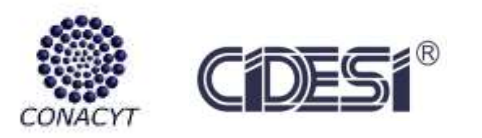

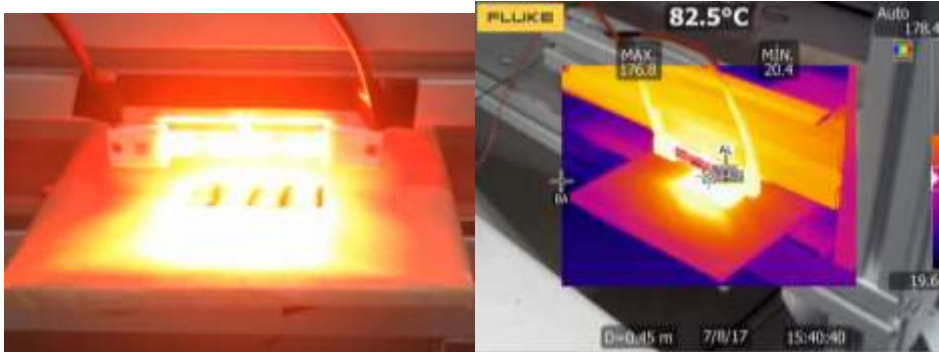

**Figura 33 Prueba 8, 80%**

<span id="page-39-0"></span>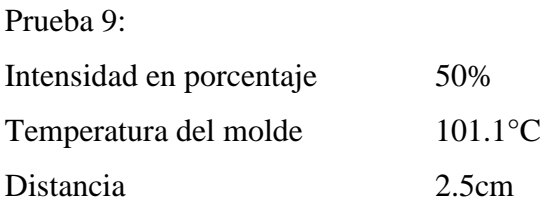

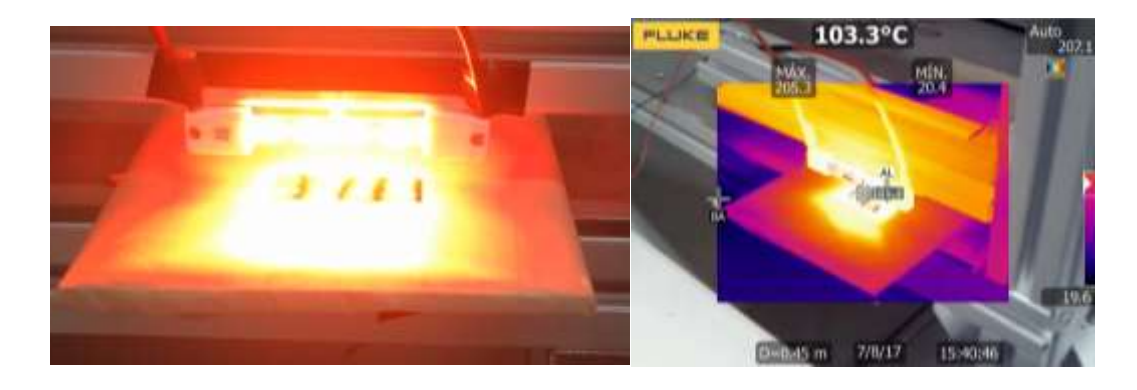

**Figura 34 Prueba 9, 90%**

<span id="page-39-1"></span>Prueba 10:

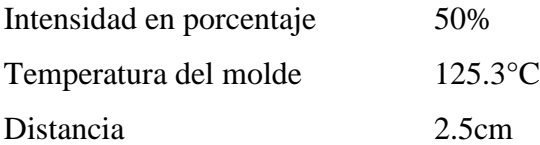

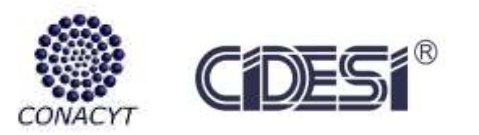

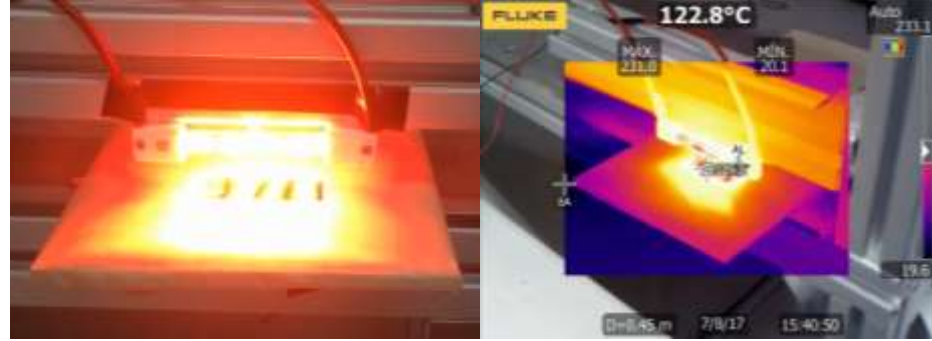

**Figura 35 Prueba 10, 100%**

<span id="page-40-1"></span>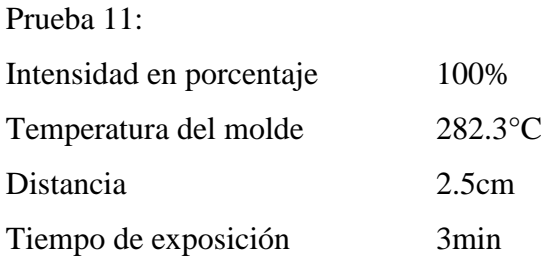

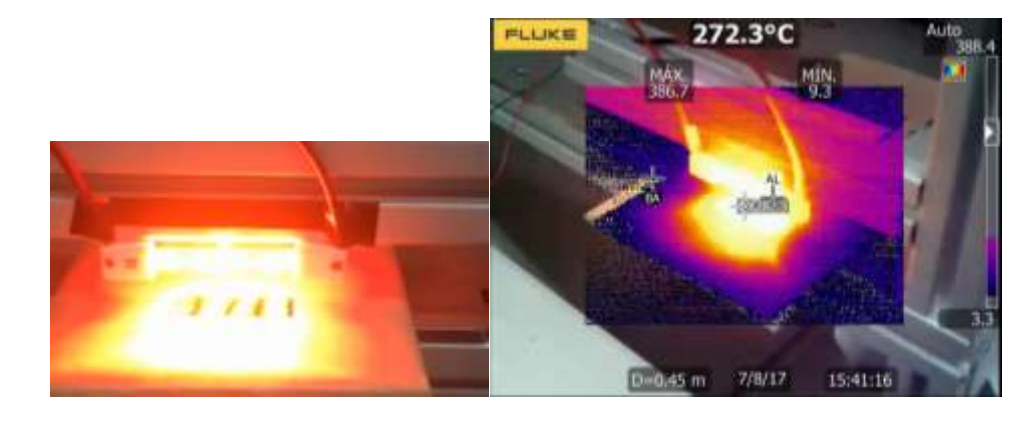

**Figura 36 Prueba 11, 100%**

# <span id="page-40-2"></span>**7.2 Prototipo de lámpara IR**

<span id="page-40-0"></span>Para el prototipo de la lámpara, se obtiene manufacturar en impresora 3D Cube, para adicionarlo al cabezal propuesto. Las dimensiones y planos se encuentran en anexos.

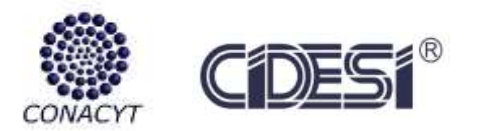

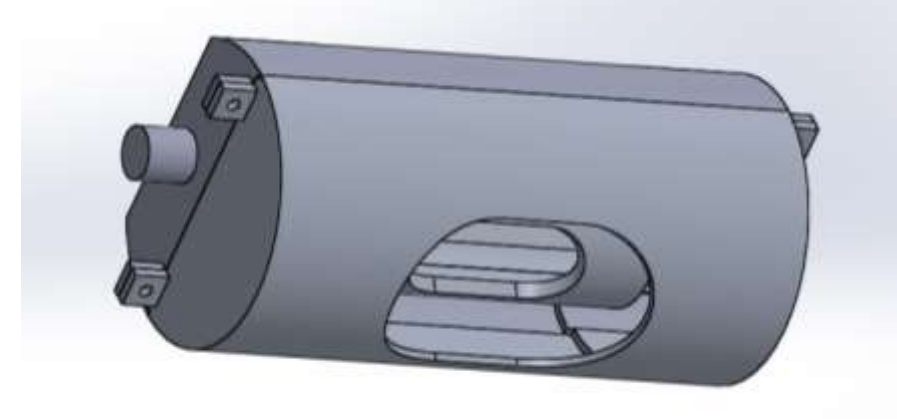

**Figura 37 Prototipo a manufacturar en impresora 3D CUBE**

<span id="page-41-0"></span>Se logra manufacturar las piezas para después ensamblar con la lámpara IR. *Ver figura 36.*

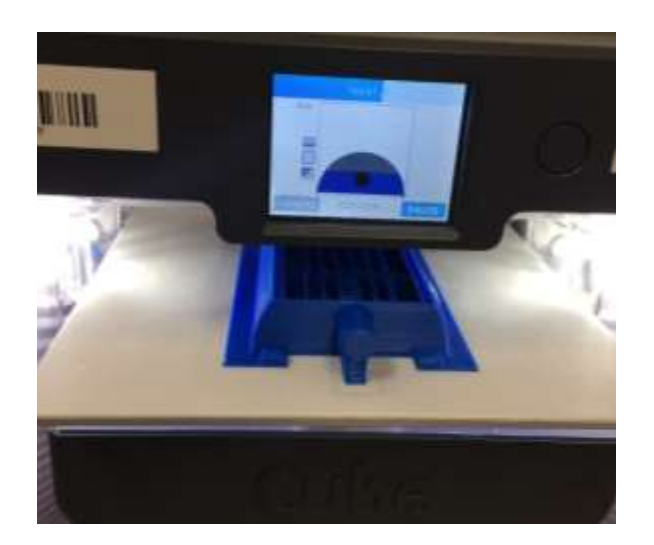

**Figura 38 Impresora 3D Cube**

<span id="page-41-1"></span>Teniendo las piezas impresas se logra ensamblar junto con la lámpara IR. *Ver figura 38.*

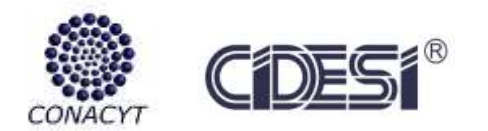

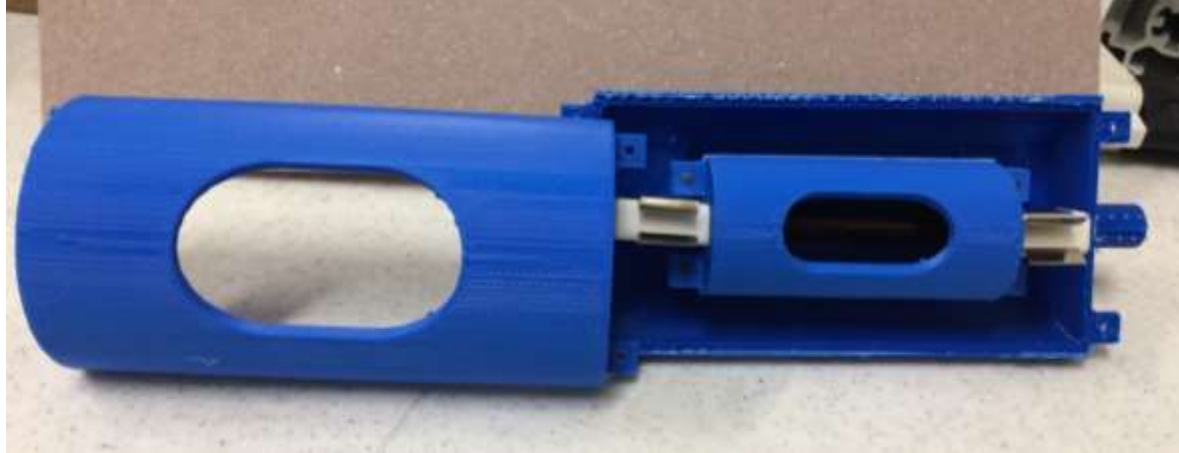

**Figura 39 Prototipo impreso y ensamblado con lámpara IR**

<span id="page-42-0"></span>Se obtiene el prototipo final, queda de la siguiente manera, debemos tener en cuenta que el diseño se realizó como propuestas y la manufactura de este variará dependiendo el acondicionamiento y dimensiones del cabezal a implementar. *Ver figura 39.*

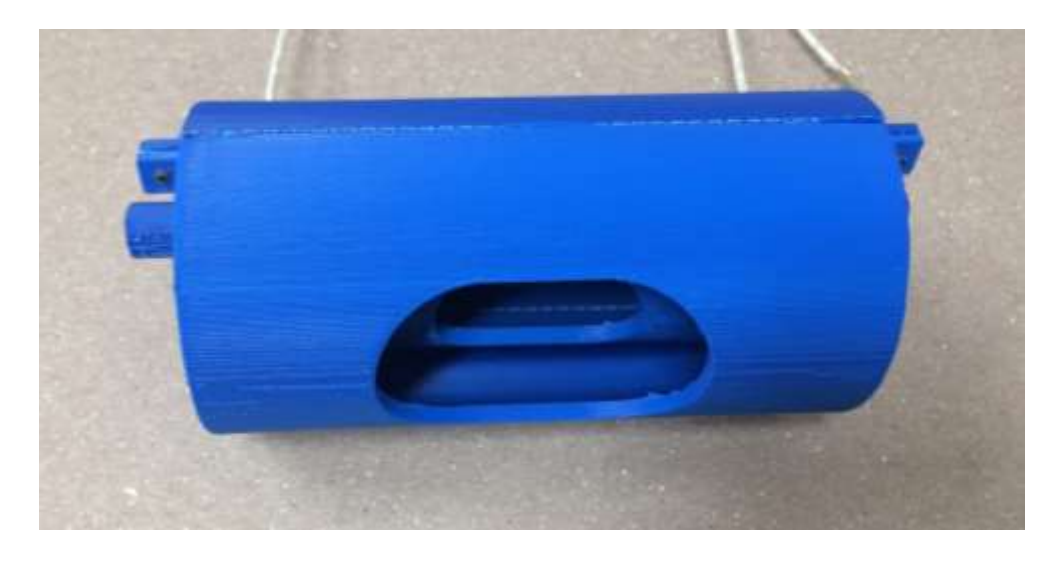

**Figura 40 Prototipo final de la lámpara IR**

<span id="page-42-1"></span>El material que utiliza la impresora es un polímero llamado PLA es totalmente reciclable, necesita de una cama caliente para poder moldear la pieza a manufacturar, por lo que es sensible al calor, por esta razón no se logra encender la lámpara ya que puede derretir el polímero. [14]

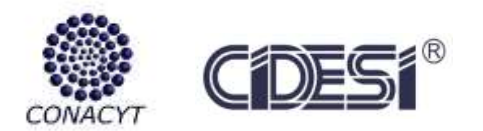

# <span id="page-43-0"></span>8 **RESULTADOS**

Se logran obtener resultados esperados, donde se realiza un análisis para su interpretación. La siguiente tabla resume 7 muestras de las pruebas realizadas. *Ver tabla 8.*

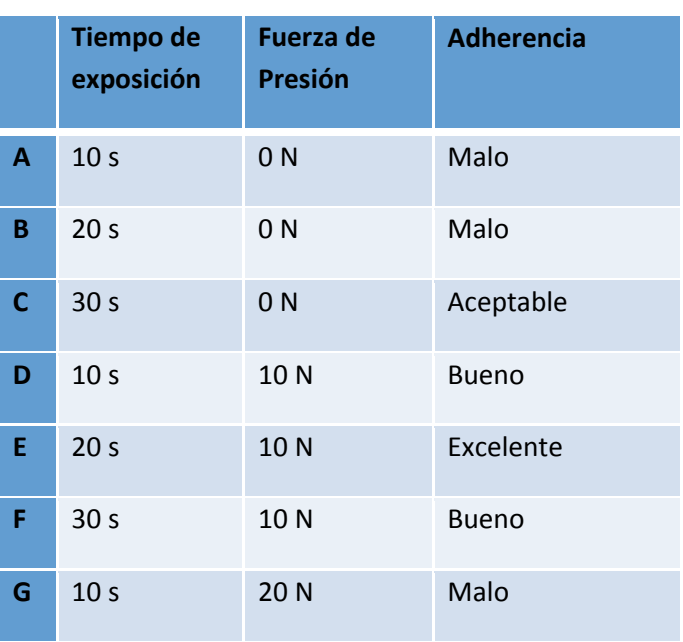

**Tabla 8 Resultados obtenidos**

La imagen siguiente se logra visualizar el tipo de adherencia de las 7 muestras obtenidas dentro de las pruebas. *Ver figura 41.*

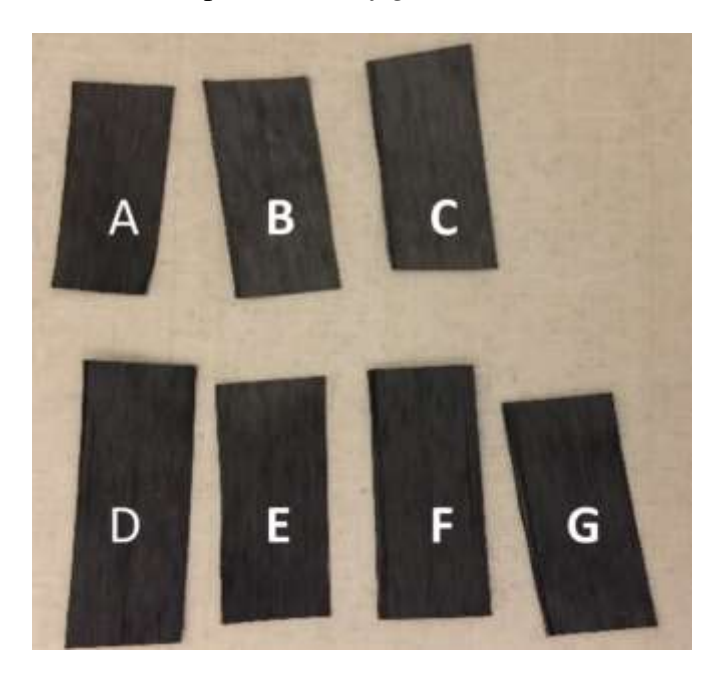

**Figura 41 Muestras obtenidas**

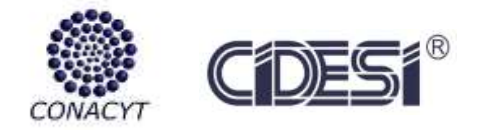

# <span id="page-44-0"></span>9 **CONCLUSIONES**

Dentro de los resultados obtenidos e ilustrados, se demuestra que el sistema IR que propusimos funciona correctamente y se logran obtener las temperaturas deseadas, también existen diferentes variables que necesitan ser considerados para una mejor adherencia, estas pueden ser; el tiempo de exposición, la potencia de radiación y la fuerza de presión que ejerce el cabezal al molde para optimizar la unión de capas de fibra de carbono.

Con este proyecto abrirá campo para realizar diversas pruebas como; complementar los modelos dinámicos de las turbinas eólicas, también estudiar el comportamiento de los álabes en términos de sus propiedades mecánicas para lograr optimizar el rendimiento de las aspas mediante su fabricación.

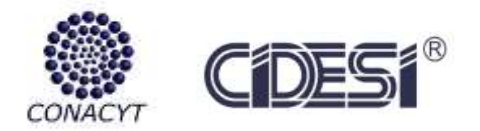

# <span id="page-45-0"></span>10 **RECOMENDACIONES**

- Se pretende optar por la manufactura de un sistema térmico de dimensiones reducidas, que permitan llevar a cabo la caracterización del proceso de curado de las fibras de carbono por medio del control de temperatura y tiempo de exposición de las lámparas infrarrojas.
- Por otro lado, se busca optimizar el código implementado en el sistema de control, así mismo el uso de una pantalla con el propósito de visualizar la potencia suministrada a las lámparas y el tiempo de exposición de estas.
- Con la Shield finalizada conteniendo puertos de entradas analógicas y digitales, realizar una selección y análisis de instrumentación para pruebas de monitoreo de temperatura aplicadas al proceso de curado de las fibras de carbono.
- Realizar las modificaciones correspondientes tanto al diseño del control como a los algoritmos de programación con base en los resultados de las pruebas realizadas y la selección de la instrumentación final.
- Miniaturización del dimmer digitalizado final para su implementación dentro del cabezal.
- Teniendo un sistema de monitoreo de la temperatura, en su caso el sistema pirométrico se puede realizar un control con el software LABVIEW.

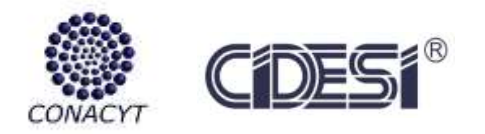

# <span id="page-46-0"></span>11 **BIBLIOGRAFÍA**

[1]Mattia Di Francesco, Laura Veldenz, Giuseppe Dell'Anno, Kevin Potter, Heater power control for multi-material, variable speed Automated Fibre Placement, Composites Part A: Applied Science and Manufacturing, Volume 101, 2017, Pages 408-421

[2]R. Lichtinger, P. Hörmann, D. Stelzl, R. Hinterhölzl, The effects of heat input on adjacent paths during Automated Fibre Placement, Composites Part A: Applied Science and Manufacturing, Volume 68, 2015, Pages 387-397

[3]Long Yan, Zezhong Chevy Chen, Yaoyao Shi, Rong Mo, An accurate approach to roller path generation for robotic fibre placement of free-form surface composites, Robotics and Computer-Integrated Manufacturing, Volume 30, Issue 3, 2014, Pages 277-286

[4] Richard Cadena, Chapter 11 - Dimming Systems, In Electricity for the Entertainment Electrician & Technician, Focal Press, Boston, 2009, Pages 147-164

[5] Roots, W. K. (1969). *Fundamentals of temperature control.* Academic Press.

[6] Wall, R. (2003). *Simple Methods for Detecting Zero Crossing.* Moscow: IEEE.

[7] F.F. Mazda, Chapter 9 - Phase-controlled rectification and inversion, In Power Electronics Handbook, Butterworth-Heinemann, 1990, Pages 163-205

[8] Rashid, M. H. (2004). *Electrónica de Potencia.* México: Pearson.

[9] Owen Bishop, Topic 16 - Thyristors and Triacs, In Electronics - Circuits and Systems (Fourth Edition), Newnes, Oxford, 2011, Pages 131-140

[10] R.M. Marston, 6 - Optocoupler devices, In Optoelectronics Circuits Manual, Newnes, 1988, Pages 109-125,

[11] Keith Brindley, Diacs and triacs, In Newnes Electronics Assembly Pocket Book, Newnes, Oxford, 1991, Pages 75-76

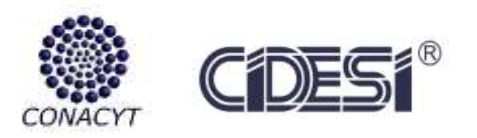

[12] Arduino. (7 de julio de 2016). AttachInterrupt. Recuperado el 12 de agosto de 2017, de Arduino: https://www.arduino.cc/en/Reference/AttachInterrupt

[13] Jack R. Smith, Chapter 10 - Interrupts and Timers in MBasic, In Embedded Technology, Newnes, Burlington, 2005, Pages 187-210, Programming the PIC Microcontroller with MBASIC, ISBN

[14] Freekiland3d. (s.f.). *Freekiland3d Materials*. Recuperado el 12 de Agosto de 2017, de http://www.freekiland3d.com/materiales/

[15 ]Rodríguez E., Limones L., Caballero C., Viveros J., Domínguez J., Guillen J., Sistema de activación térmica para el mecanismo de unión de las fibras de carbono en los procesos de manufactura de alabes de turbogeneradores eólicos, Technical Report, Aug. 2017.

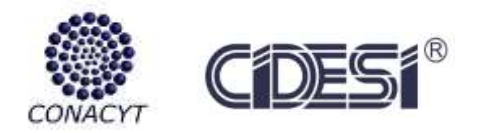

# <span id="page-48-0"></span>12 **ANEXOS**

```
11.1 Código implementado en Arduino UNO
/*
 * "Sistema IR para la activación térmica de fibra de carbono 
preimpregnada"
 * CENTRO DE INGENIERÍA Y DESARROLLO INDUSTRIAL
 * Código para Dimmer Shield en Arduino UNO 
 * Carolina Caballero Aguilar
*/
int AC LOAD = 3;// Pulso al Triac Ptriac (pin 3)
int rango = 125;// Variación de intensidad (0-128) 0 = ON, 128 = OFF
unsigned long time;//Tiempo
unsigned long timeout;//Tiempo
int intensidad[3];//Recebe los valores de Monitor Serial
int i=0;//Caracteres recibidos por el Monitor Serial
int flag=0;//Bandera indicadora de datos recibidos de Monitor Serial
char temp;//Almacena datos del Monitor Serial
int x,y,y1;//Variables auxiliares 
int value=0;//Estado de variables aux
int value1=0;//Estado de variables aux
void setup()
{
  Serial.begin(9600);//Comunicación de Monitor serial
  pinMode(AC_LOAD, OUTPUT);// PTric de modo Salida
  attachInterrupt(0, zero crosss int, RISING);// Interrupción detector
cruce por cero CR0(pin2)
  pinMode(12, INPUT);// Botones auxiliares 
  pinMode(13, INPUT);// Botones auxiliares 
  digitalWrite(AC_LOAD,LOW);//Estado inicial del Pin 3 al triac bajo
  Serial.println("Dimmer de Lámpara IR con detector de cruce por cero "); 
  Serial.println(" "); 
}
void zero crosss int() //Función de detección de cruce por cero
{
  // Cálculos de ángulo de disparo :: 60Hz-> 8.33ms (1/2 Ciclos)
  // (8333us – 8.33us) / 128 = 65 (Aprox)
  int dimtime = (65*range); // 65 equivalente a 1 de 128
  delayMicroseconds(dimtime); // Ciclo inactivo
  digitalWrite(AC LOAD, HIGH); // Disparo activo de al Triac
  delayMicroseconds(8.33); // Tiempo de disparo
  digitalWrite(AC_LOAD, LOW); // Finaliza el disparo al Triac
}
void loop()
{
  //Ajuste de tiempo
  time = millis() %2; //Divide por 2
  if(time==1||time==0)//Comparación de tiempo
```
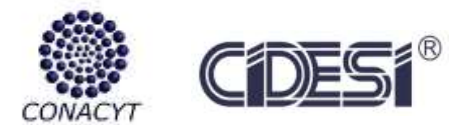

```
{
     timeout++;// Cronómetro 
     if (timeout>500)// Compara en dado caso se sobrepasa del tiempo 
estimado
     {
       i=0;// Cantidades recibidas del monitor serial
       flag=0;// Bandera de activación de monitor serial
     } 
    }
  //Aumentar la intensidad de la lámpara IR
  value = digitalRead(4);//Pines auxiliarles para aumentar intensidad
cada 5%
  value1= digitalRead(5);//Pines auxiliarles para disminuir la intensidad 
cada -5%
  if(value==1 && rango >10)// Compara si se mantiene presionado el botón
por más de 10seg
  {
     rango= rango -5;// Aumenta intensidad casa 5%
     y=rango/1.25;//Datos convertidos a porcentaje de intensidad
     y=(y-100)*(-1);//conversión para poder leer el porcentaje 
     Serial.print(y);// Imprime el valor detectado cada 5%
     Serial.println("%");
     Serial.println(rango);
     delay(100);
  }
  //Disminuir intensidad de la lámpara
  if(value1==1& x rangelt;125){
    rango= rango +5; 
    y = range/1.25;y=(y-100)*(-1); Serial.print(y);
     Serial.println("%");
     Serial.println(rango);
     delay(100);
  }
  if (Serial.available()>0)
  {
     flag=1;//Bandera activa para recibir datos del Monitor Serial
     timeout=0;// Tiempo de Reset
     temp = Serial.read();// Información recibida del porcentaje de 
intensidad 
     intensidad[i]=temp-48;// Convertidor 
     i++;//Contabiliza los datos que enviamos
  }
  if (timeout>200&&flag==1)// Compara el tiempo y si se 49stán recibiendo 
datos
  {
     flag=0;// Bandera de recepción de datos
     // Verifica y acondiciona las unidades recibidas de datos
     switch(i)
     {
```
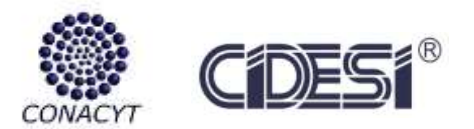

```
 case 1:
       x=intensidad[0];//Unidades
       break;
       case 2:
       x=intensidad[0]*10 + intensidad[1];//Decenas + unidades
       break;
       case 3:
       x=intensidad[0]*100 + intensidad[1]*10 + intensidad[2];//Centena + 
Decenas + Unidades
       break;
     } 
     Serial.print("Porcentaje de intensidad luminosa de Lámpara IR: "); 
     Serial.print(x);
     Serial.println("%");
     delay(30);
     if(x>100||x<0)// Compara si el valor recibido es mayor que 100% o 
menor que 0% 
     {
       Serial.println("Ingresar un valor de 100% - 0%");// Se avisa al 
operario que es un valor incorrecto
     }
     else
     {
       x=100-x;// Inversamente proporcional a %
       rango=x*1.25;// Resolución 
       if(rango<8)
       {
         rango=8;// tiempo de respuesta
       }
     }
  }
}
```
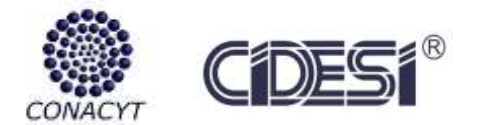

#### Reporte Final Especialidad Tecnólogo en Mecatrónica Carolina Caballero Aguilar

BT136 series

#### <span id="page-51-0"></span>**11.2 Datasheet Triac BT136**

**Fabricante / Dispositivo PHILLIPS TRIAC BT136**

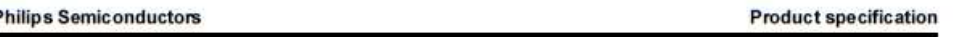

**Triacs** 

#### QUICK REFERENCE DATA

Glass passivated triacs in a plastic<br>envelope, intended for use in<br>applications requiring high<br>bidirectional transient and blocking<br>voltage capability and high thermal<br>cyding performance. Typical<br>applications include motor **SYMBOL PARAMETER** MAX. MAX. **UNIT** MAX. BT136-<br>BT136-<br>BT136-600<br>600F 500 800 500F 800F 500G 600G 800G  $\mathsf{V}_{\mathsf{DRM}}$ Repetitive peak off-state v 500 800 Repetitive peak on-state<br>voltages<br>RMS on-state current<br>Non-repetitive peak on-state industrial and domestic lighting,<br>heating and static switching. I<sub>T/RMB</sub>  $\overline{4}$  $\boldsymbol{\Lambda}$  $rac{4}{25}$  $\mathsf{A}$  $25$  $25$ **I<sub>TSM</sub>** current

#### PINNING - TO220AB

**GENERAL DESCRIPTION** 

#### PIN CONFIGURATION

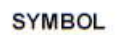

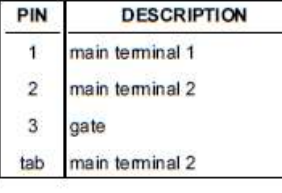

# $D \cup$

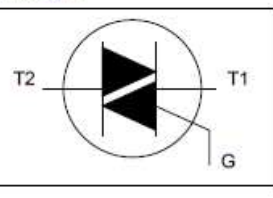

#### **LIMITING VALUES**

Limiting values in accordance with the Absolute Maximum System (IEC 134).

![](_page_51_Picture_155.jpeg)

1 Although not recommended, off-state voltages up to 800V may be applied without damage, but the triac may<br>switch to the on-state. The rate of rise of current should not exceed 3 A/us.

August 1997

 $\mathbf{1}$ 

Rev 1.200

![](_page_52_Picture_0.jpeg)

<span id="page-52-0"></span>**11. [3](http://www.sciencedirect.com/science/journal/07365845/30/3) Datasheet OPTO-ACOPLADOR 4N35**

**Fabricante / Dispositivo VISHAY OPTO-ACOPLADOR 4N35**

**JISHAY.** 

![](_page_52_Picture_5.jpeg)

e3

RoHS

**Vishay Semiconductors** 

## Optocoupler, Phototransistor Output, AC Input, with Base Connection

#### **FEATURES**

5 E am E CIA  $5<sup>1</sup>$ NC. **IR. IR** h. **BM OR** 

#### **DESCRIPTION**

The H11AA1 is a bi-directional input optically coupled isolator consisting of two inverse parallel gallium arsenide infrared LEDs coupled to a silicon NPN phototransistor in a 6 pin DIP package. The H11AA1 has a minimum CTR of 20 %, a CTR symmetry of 1:3 and is designed for<br>applications requiring detection or monitoring of AC signals.

- . AC or polarity insensitive input
- · Built-in reverse polarity input protection
- . I/O compatible with integrated circuits
- · Industry standard DIP package
- · Isolation test voltage: 5300 V<sub>RMS</sub>
- . Compliant to RoHS Directive 2002/95/EC and in accordance to WEEE 2002/98/EC

#### **APPLICATIONS**

- · Telephone line detection
- · AC line motor
- $-$  PLC · Instrumentation
- 

#### **AGENCY APPROVALS**

- · UL1577, file no. E52744 system code H, double protection
- · CSA 93751
- · BSI IEC 60950; IEC 60065
- · DIN EN 60747-5-2 (VDE0884)/DIN EN 60747-5-5 (pending), available with option 1
- · FIMKO

![](_page_52_Picture_164.jpeg)

+ Additional options may be possible, please contact sales office.

Document Number: 83608<br>Rev. 1.7, 23-Feb-11

For technical questions, contact: colocoupleranswers@vishav.com

www.vishay.com

![](_page_53_Picture_0.jpeg)

<span id="page-53-0"></span>**11.4 Datasheet MOC3020 TRIAC**

**Fabricante / Dispositivo Texas Instruments MOC 3020 SALIDA TRIAC**

![](_page_53_Picture_57.jpeg)

- 2. Derate linearly to 100°C free-air temperature at the rate of 4 mWPC.<br>3. Derate linearly to 100°C free-air temperature at the rate of 4 mWPC.
	-

![](_page_53_Picture_58.jpeg)

![](_page_53_Picture_59.jpeg)

TEXAS<br>INSTRUMENTS FOST OFFICE BOX 655303 . DALLAS, TEXAS 75265 Copyright @ 1998, Texas Instruments Incorporated

 $+$ 

![](_page_54_Picture_0.jpeg)

#### <span id="page-54-0"></span>**11.5 Datasheet Puente de Diodos BR34**

![](_page_54_Picture_108.jpeg)

![](_page_54_Picture_4.jpeg)

### BR305 thru **BR34**

BR-3 Package

 $V_{RRM}$  = 50 V - 1000 V  $I_F = 3$  A

Features

. Types up to 1000 V Vpsu

· Ideal for printed circuit board

. Low forward voltage drop

. High temperature soldering guaranteed: 250°C/ 10 seconds, 0.375° lead length

· Low leakage current

#### **Mechanical Data**

Case: Molded plastic body Polarity: Marked on body Mounting position: Any Mounting: Hole for number 6 screw

Maximum ratings, at  $T_j$  = 25 °C, unless otherwise specified

![](_page_54_Picture_109.jpeg)

#### Electrical characteristics, at Tj = 25 °C, unless otherwise specified

![](_page_54_Picture_110.jpeg)

![](_page_54_Picture_19.jpeg)

www.AmericaSemi.com

 $\mathbf{1}$ 

![](_page_55_Picture_0.jpeg)

Reporte Final Especialidad Tecnólogo en Mecatrónica Carolina Caballero Aguilar

<span id="page-55-0"></span>**11.6 Datasheet Fibra de Carbono TPUD PEEK-HTS45**

**Fabricante / Dispositivo TOHO TENAX FIBRA DE CARBONO**

**TPUD PEEK-HTS45**

# **TohoTenax**

## **TEIJIN**

min

Product Data Sheet<br>Tenax<sup>®</sup>-E TPUD PEEK-HTS45

![](_page_55_Picture_79.jpeg)

![](_page_55_Picture_80.jpeg)

All data given are typical values representative of the material. Properties may vary depending on samples preparation and test methods. Hence, Toho Tenax cannot guarantee these properties.

Toho Tenax Europe GmbH Kasinostraße 19-21 · 42103 Wuppertal · Germany tp@tohotenax-eu.com www.tohotenax-eu.com  $2/2$ 

Version 09 2015-02-19